چه کسی سرحال است؟

درس ا

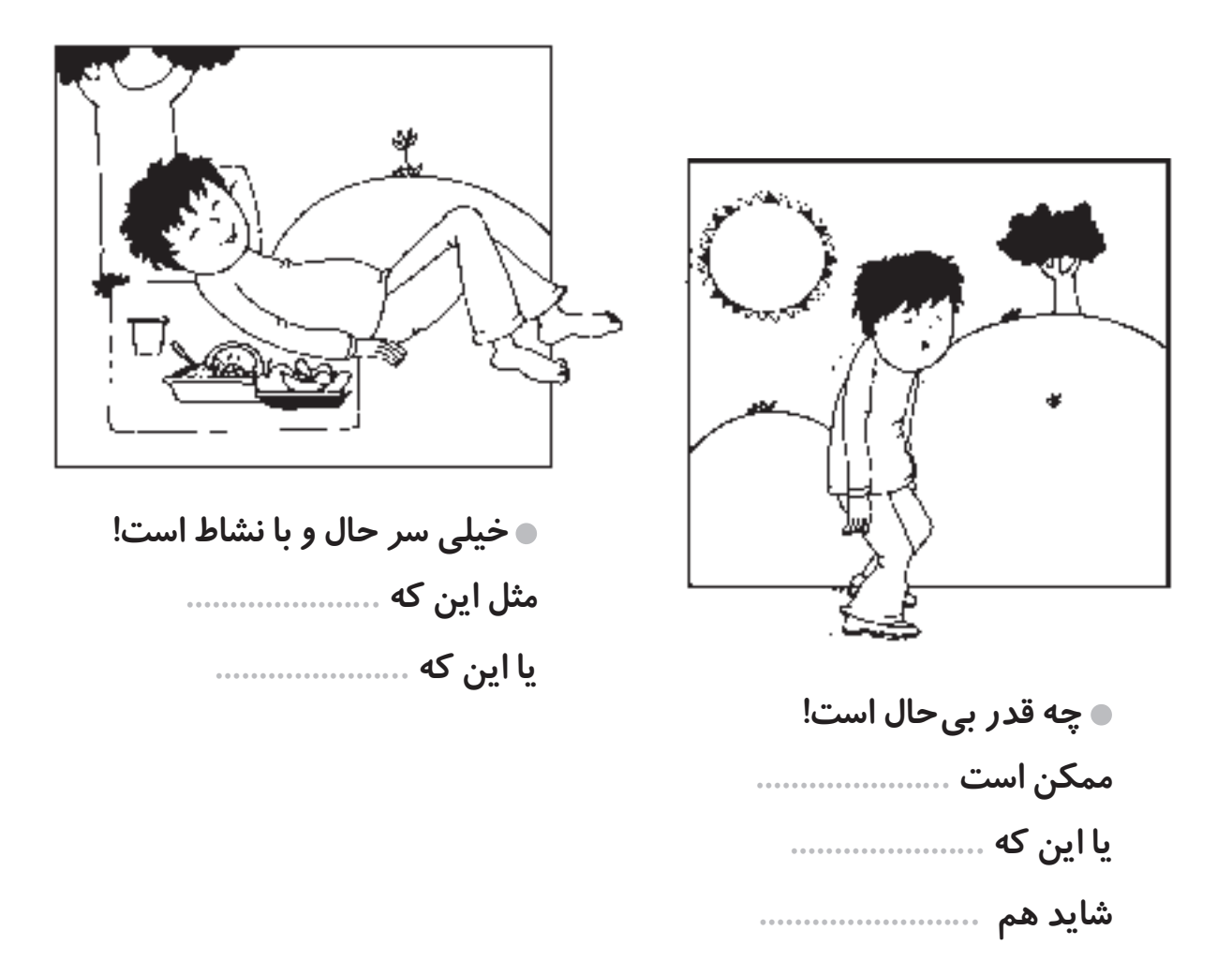

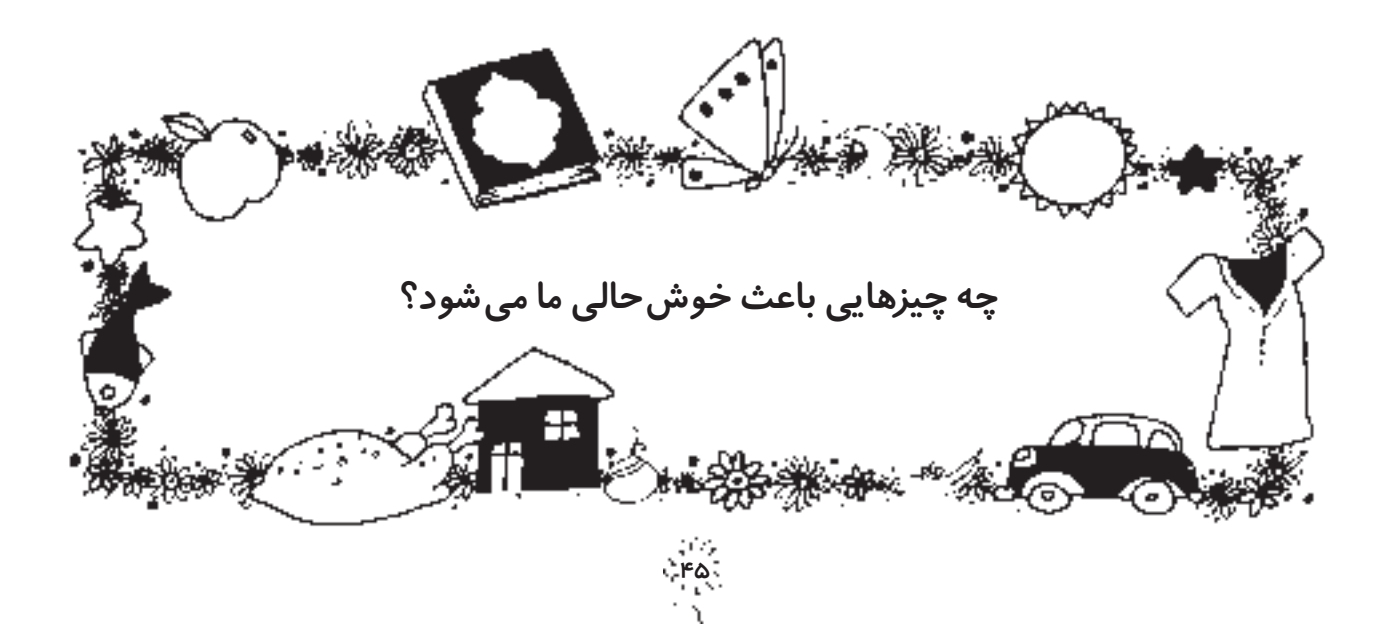

### بازى ....... نمايش

در اين نمايش به دو نفر احتياج داريم؛ يك زنبور كوچولوى زرن*گ* و ي*ك* بچّه ى خوب و با ادب . تو دلت مى خواهد به جاى كدام يك باشى؟

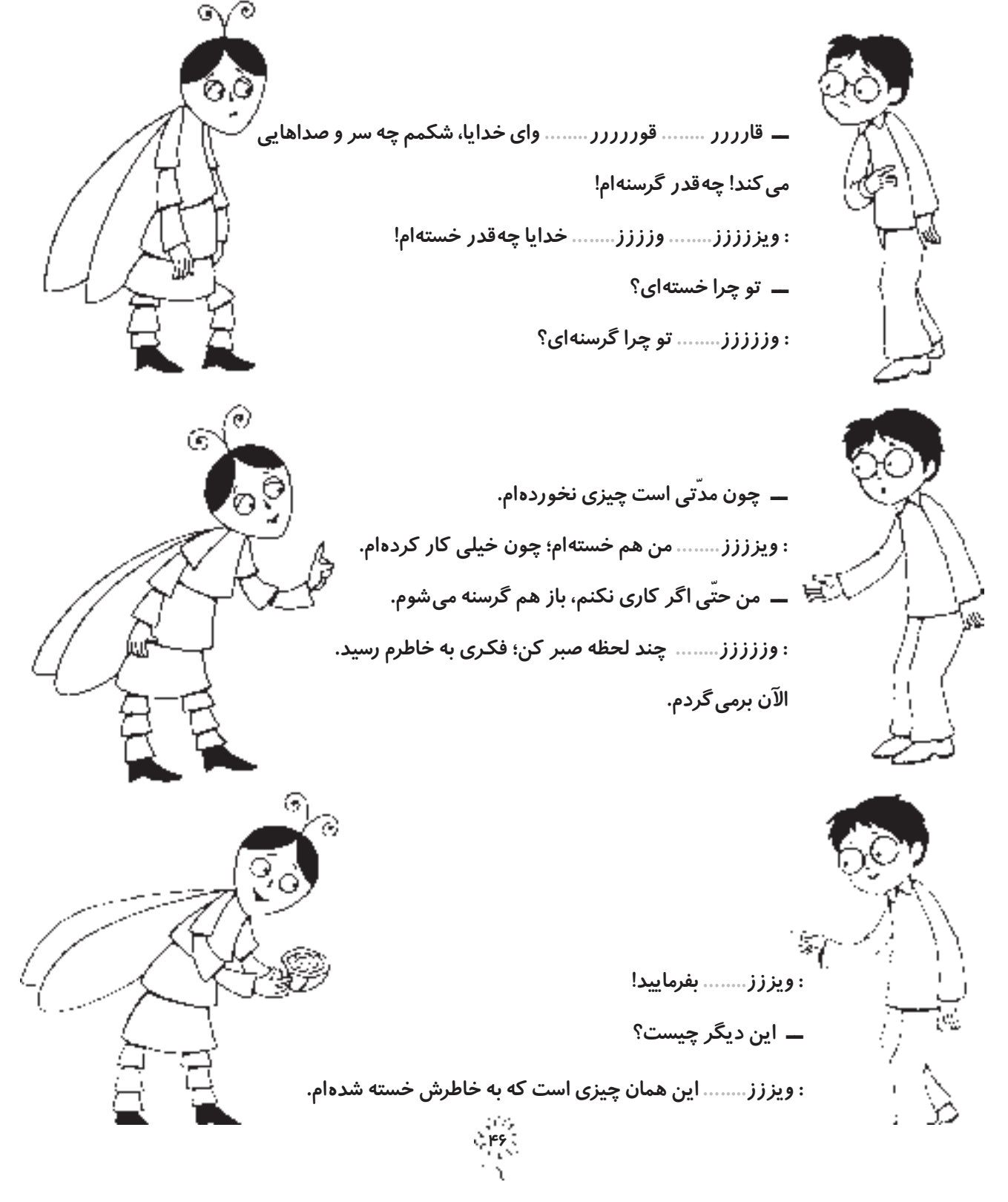

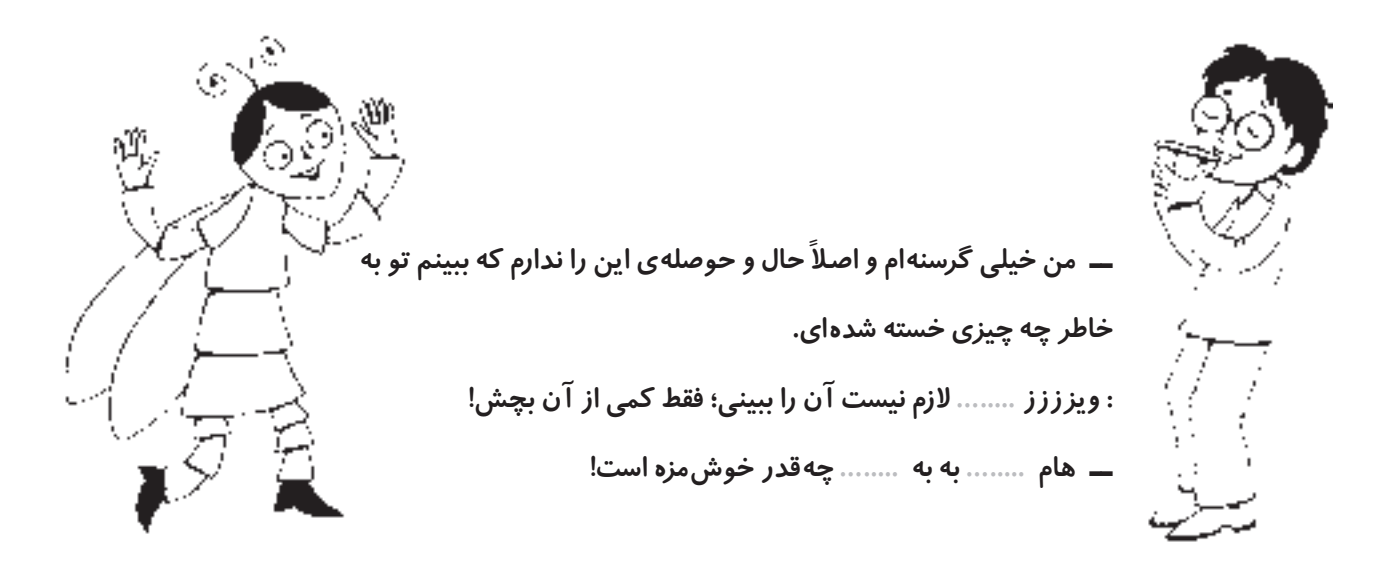

ـــ به خاطر اين غذاى خوش مزه از تو تشكّر مى كنم. واقعاً من ديگر گرسنه نيستم! : وزززز ........... خواهش مى كنم. من هم ديگر خسته نيستم!

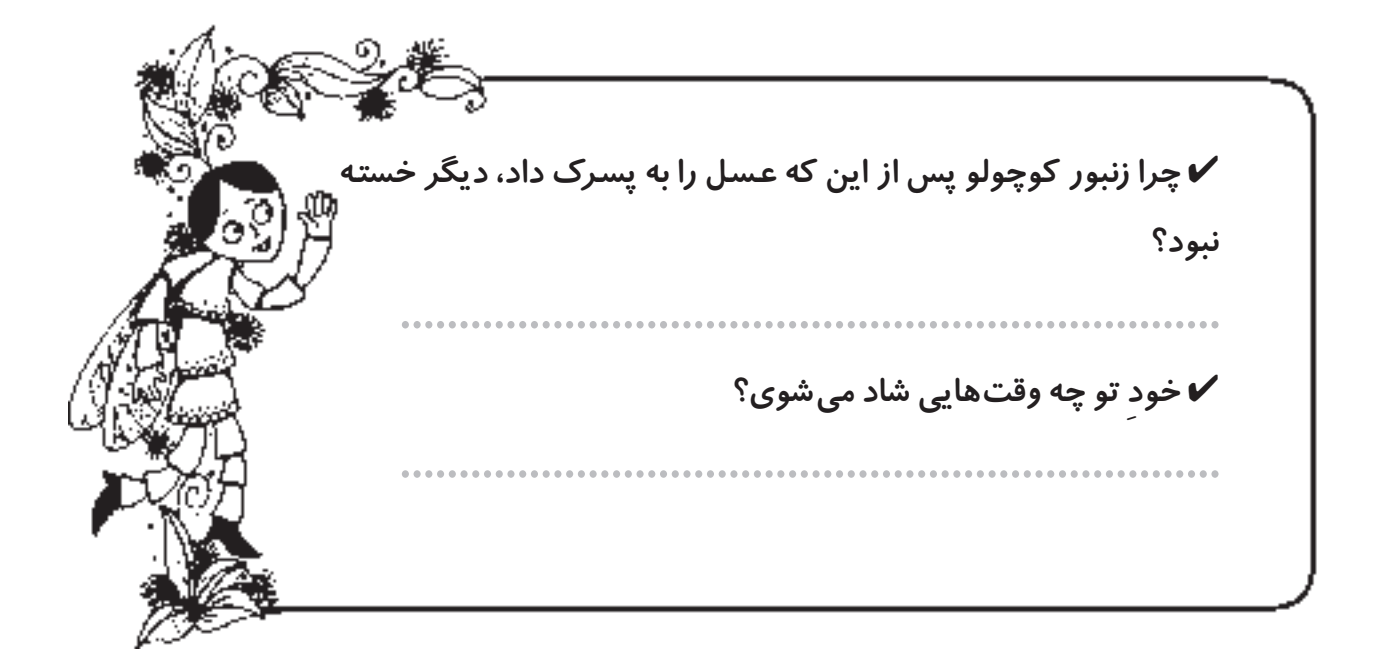

Å¥∑

به چه چیزی فکر می کنند؟

به شکلهای زیر نگا<mark>ه</mark> کن. با دوستانت دربارهی آنها گفتوگو کن. <mark>آیا می توانی از زبان هریک از آن</mark>ها چیزی بگویی؟

 $\epsilon$ زس ۲

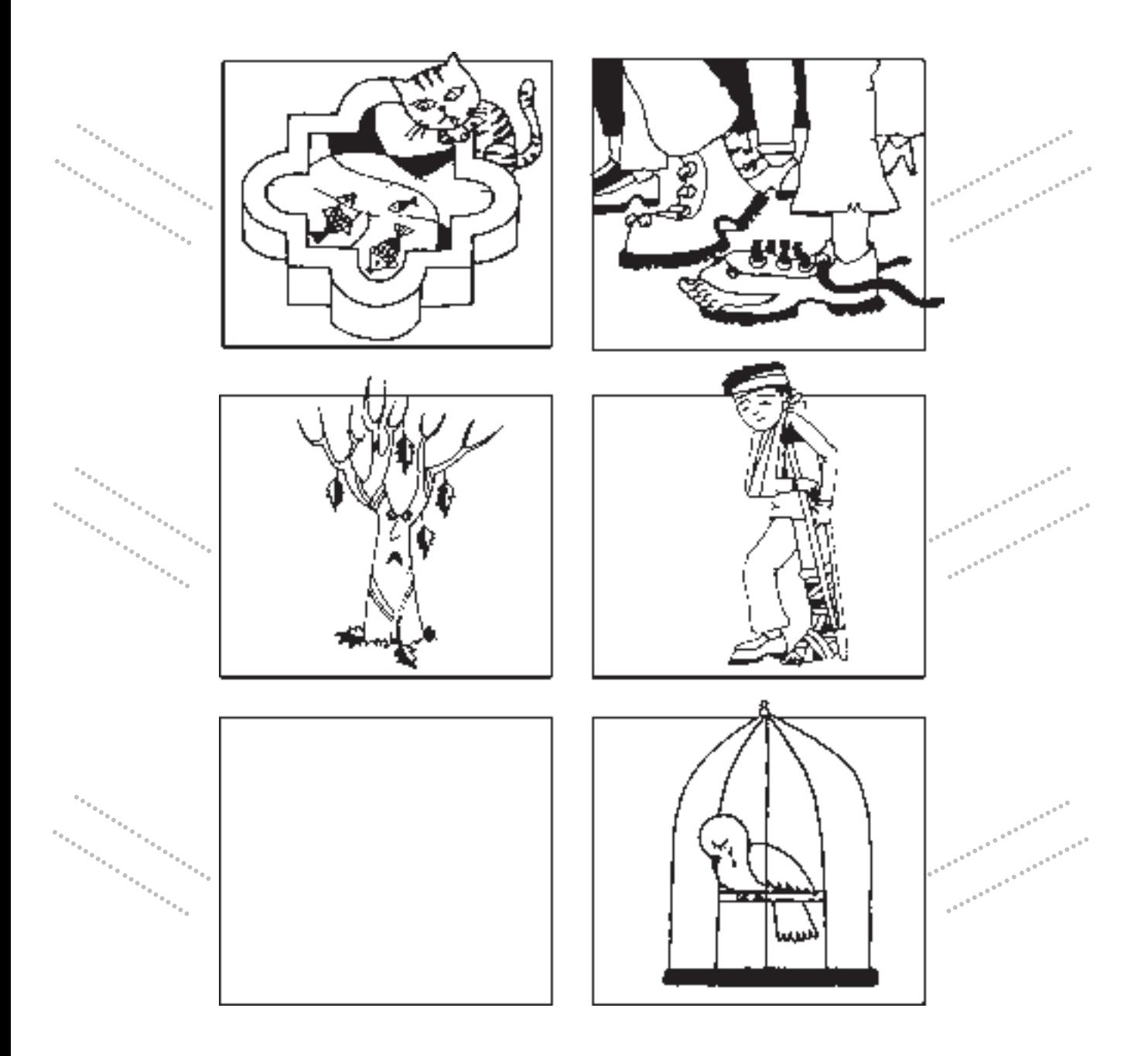

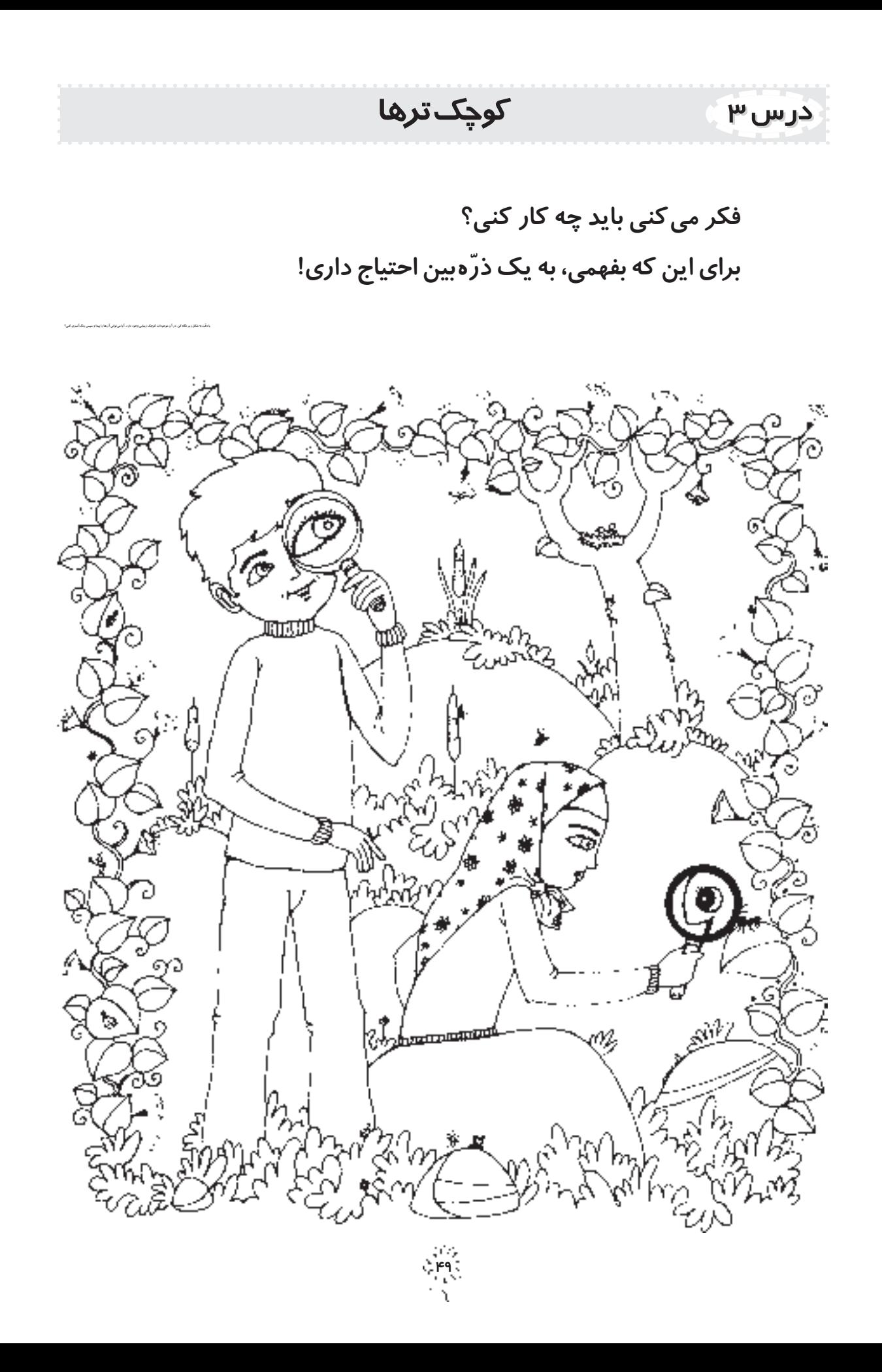

نوک پرندهها

نوک پرنده یک وسیلهی عجیب است! پرنده ها از نوک خود به جای دست استفاده میکنند. هریرنده ، نوک مخصوص به خود داردکه با آن، کار مغصوصی انجام میدهد و نیازهایش را برطرف میکند. پرندهها با نوک خود کارهای زیادی انجام میدهند؛ مثلاً ماهیهای لیز را نگه میدارند، چوب را سوراخ می کنند، تغمها و حتّی هسته ها را می شکنند، حشره های کوچک را از مغفیگاهشان بیرون می کشند، زمی<sub>ن</sub> را برای پیدا کردن موجودات ریز زنده سوراخ می کنند و ... .<br>نوک پرندهها کارهای دیگری هم انجام میدهد، مثلاً تمیز کردن پرها *، ز*یبایی و …

(پرویز امیدی ـ کلاس سوّم ـ عضو گروه بچّههای طبیعت)

حالا همراه با معلّم و بقیّهی دوستانت جدول زیر را تکمیل کن. کارهای دیگری که برندهها با نوک خود انجام میدهند:

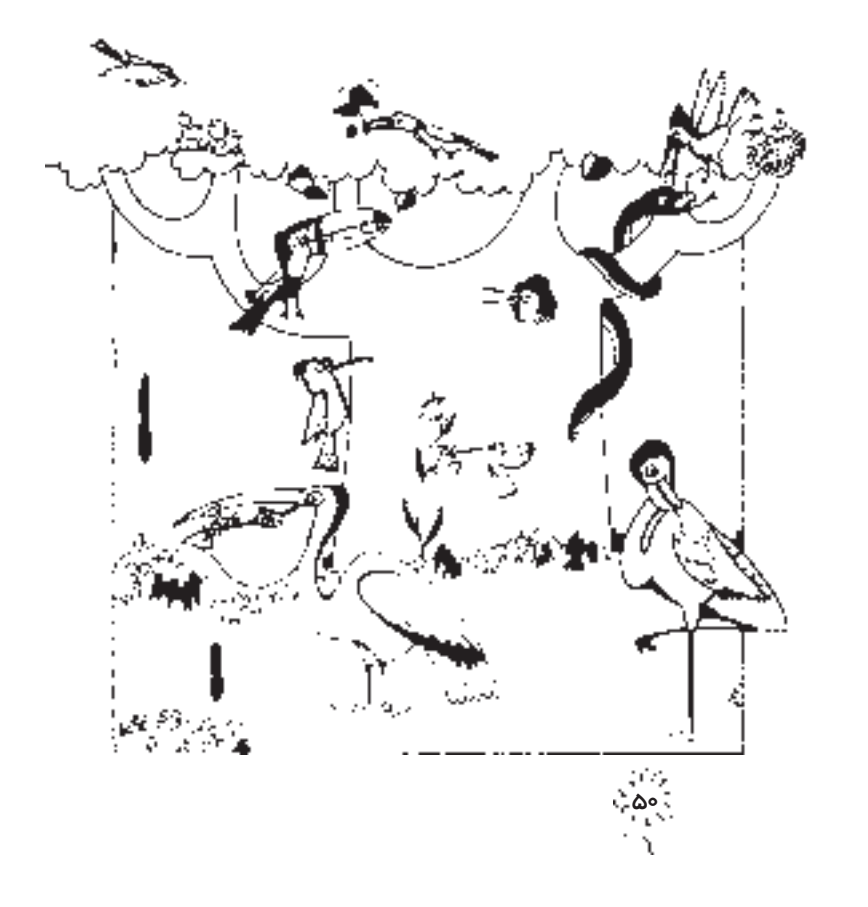

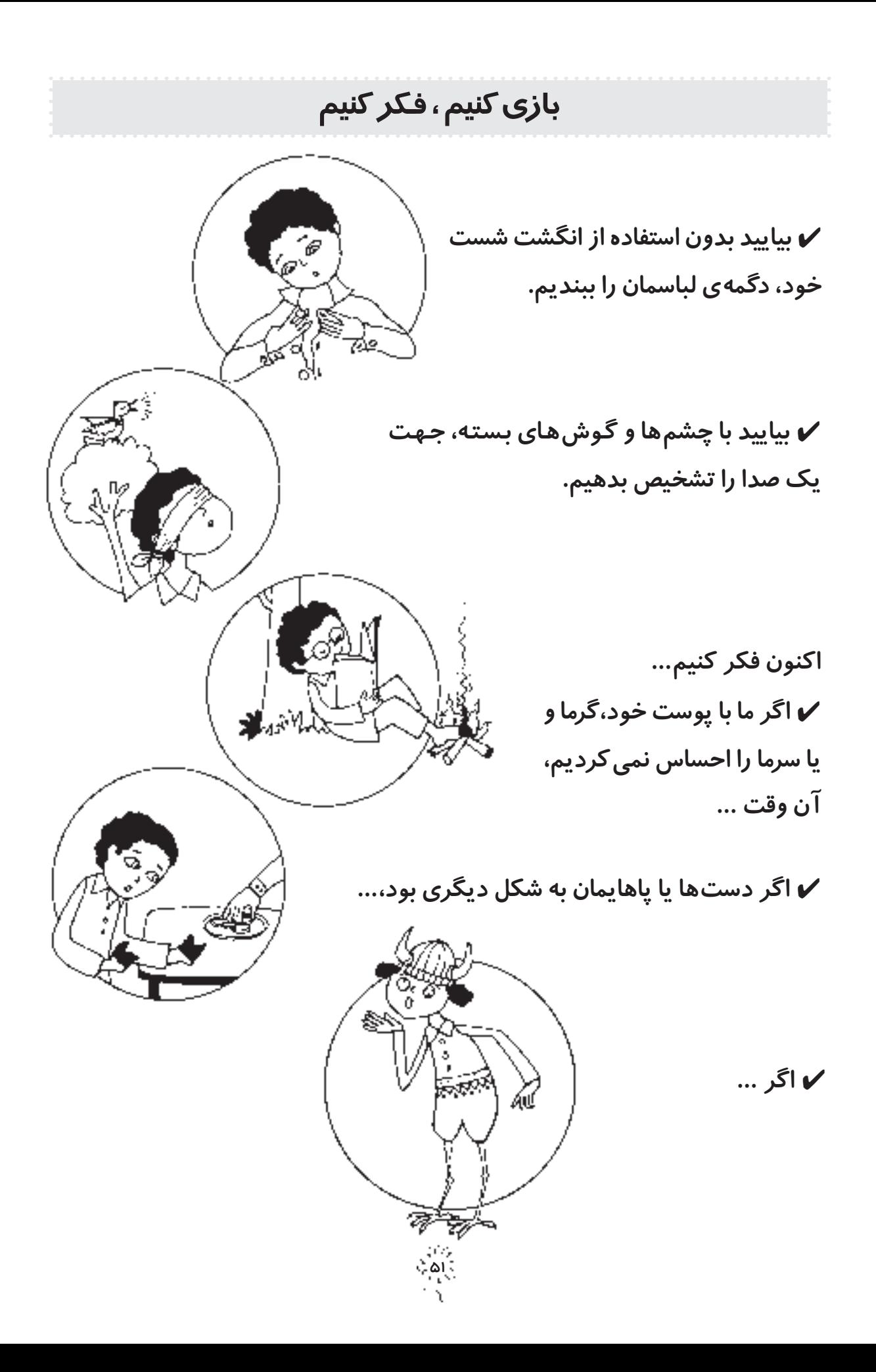

### درس ۴ <sub>ب</sub>كونه تشكّر مى كنند؟

دربـارهى هر يک از بخشهاى زيـر، بـا دوستـان و معلّم خود مشـورت كن، سپس نظَرت را بنويس.

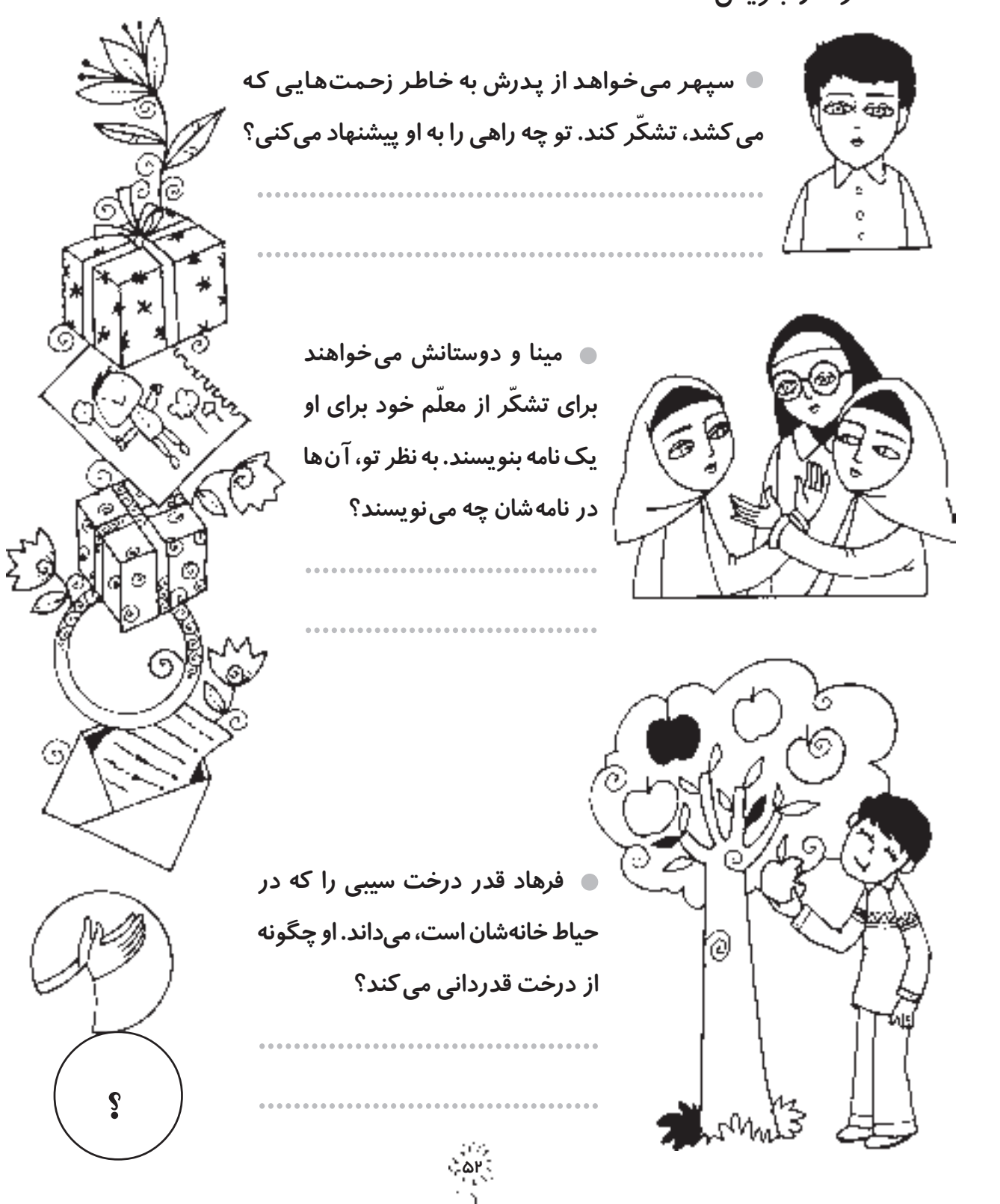

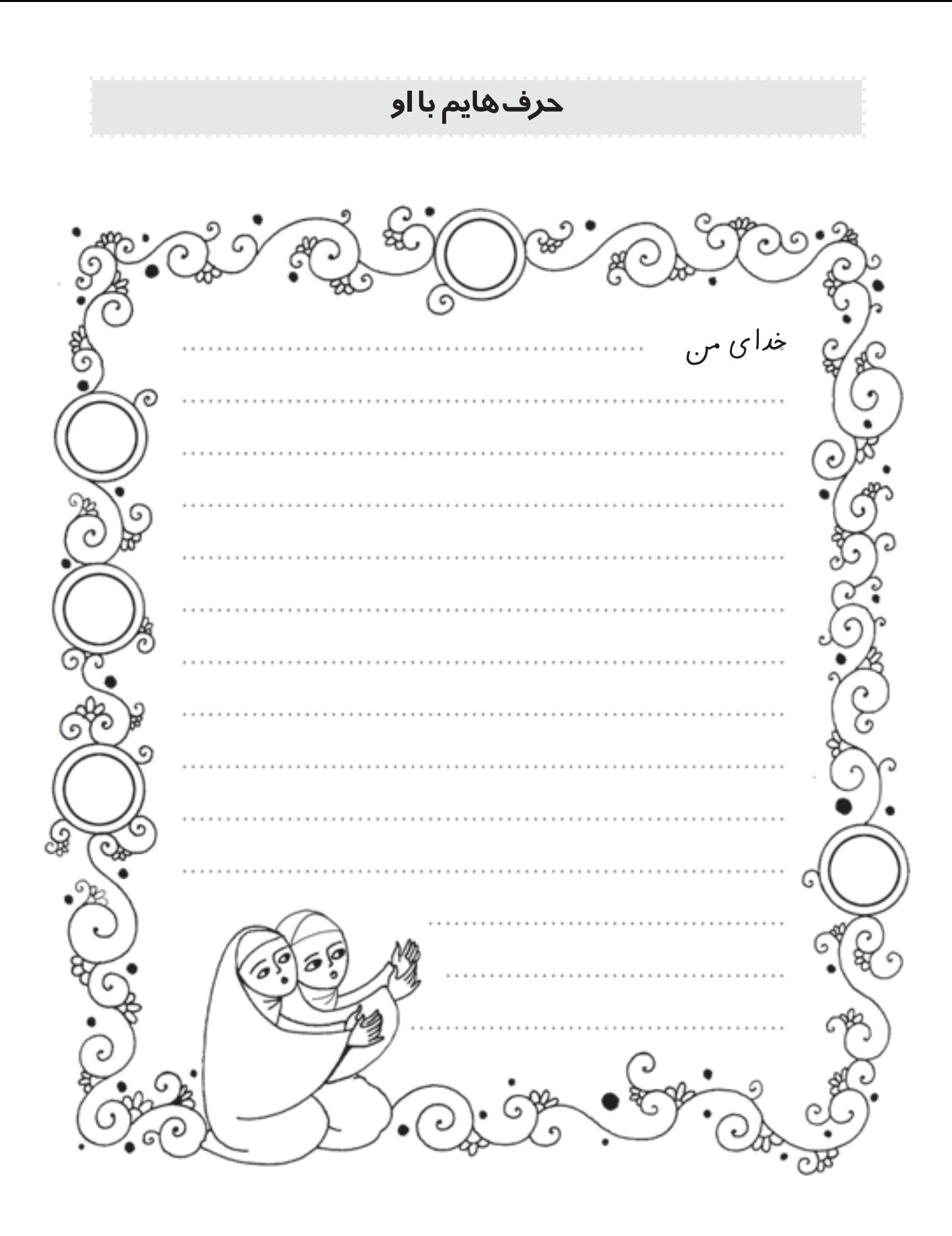

نقّاشی ام برای او ي<br>تو <u>آرو</u> äQ, ب<br>یکی از آرزوهایم را نقّاشی میکنم...........<br>یا یکی از خواسته هایم را از او ............

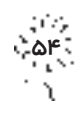

دربارهى سؤال هاى راهجاج چه فكر مى كنى؟

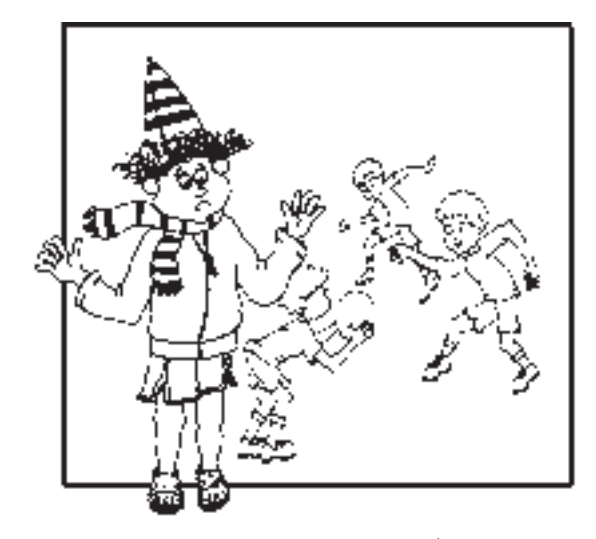

نمى دانم چرا بچّه ها من را به بازى خود راه نمى دهند!

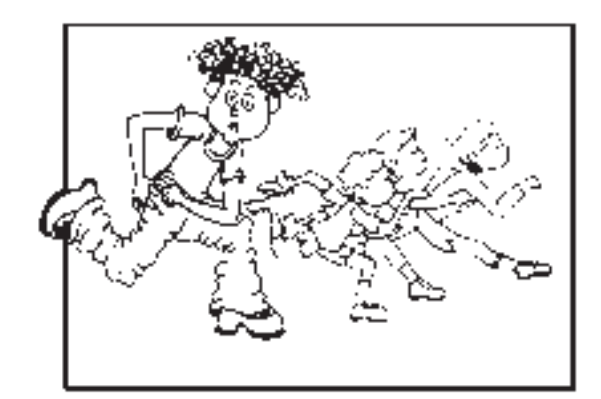

 نمىدانم چرا نمىتوانم به راحتى بازى كنم!

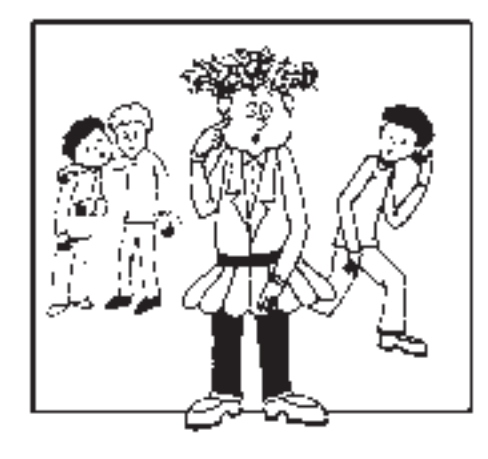

چرا اين طور به من نگاه مى كنند؟

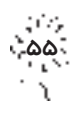

## لباس مناسب

هر يك از اينها براى چه كارهايى آمادهتر است؟

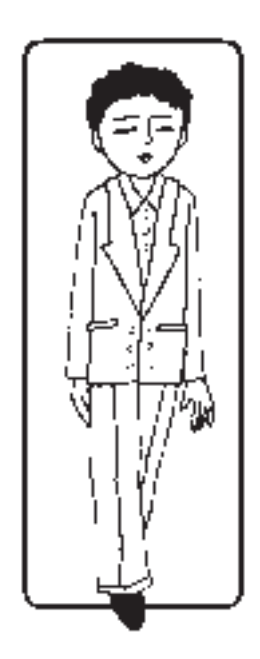

..........................

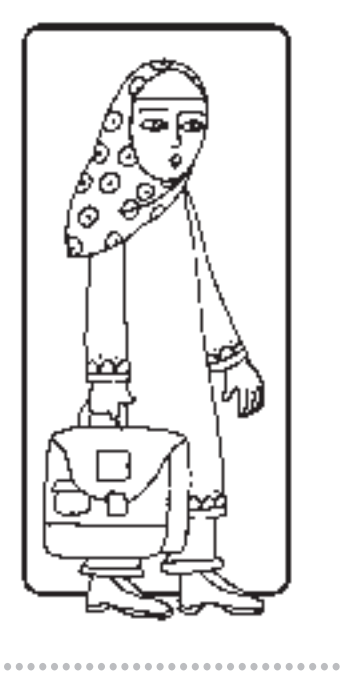

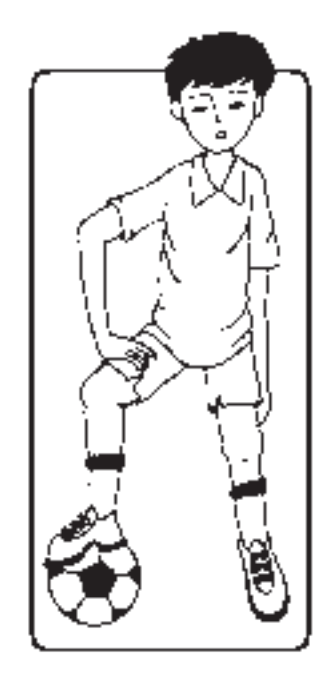

.............................

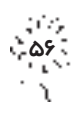

آلودک

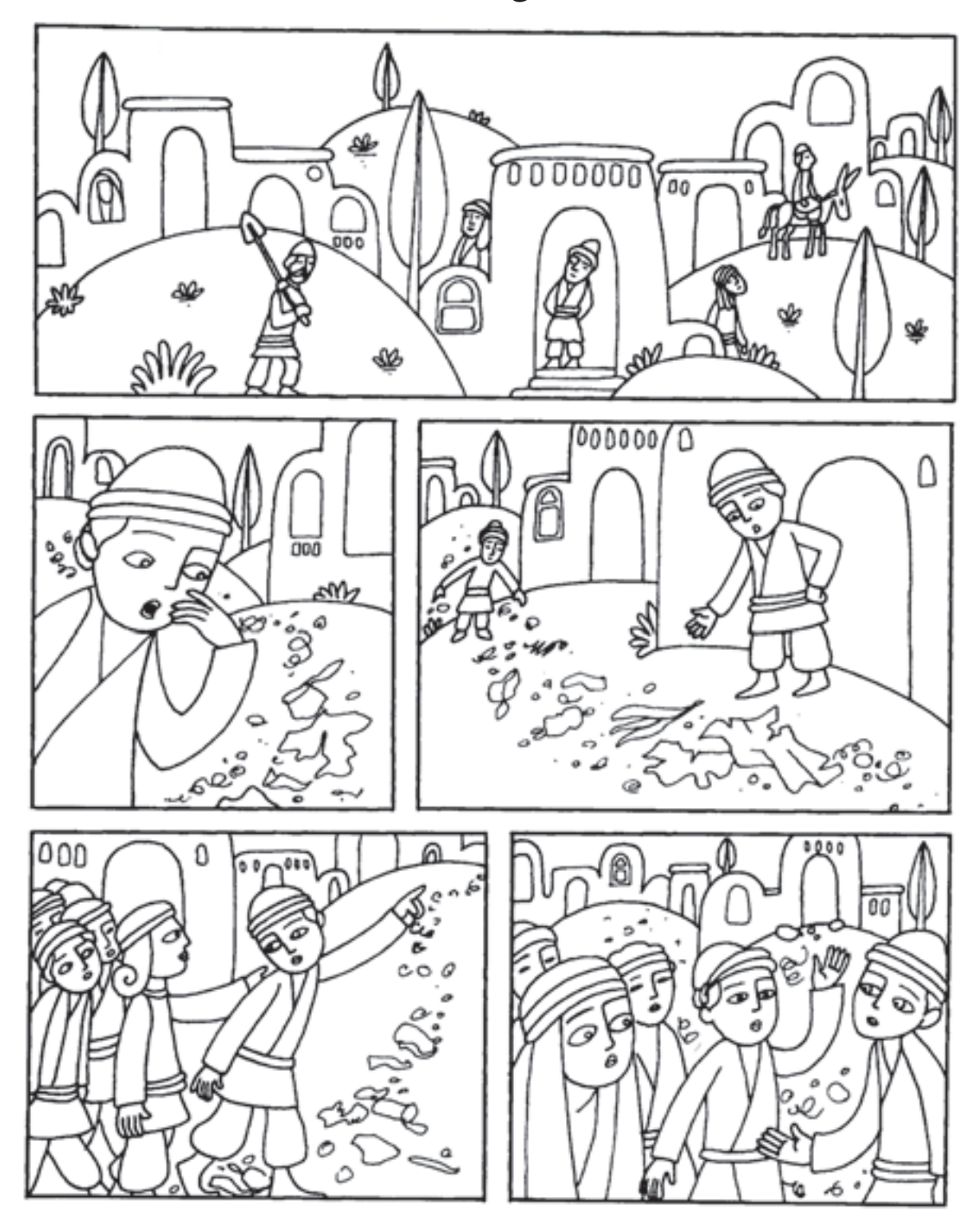

دوست داری داستان را تعریف کنی؟

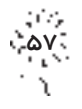

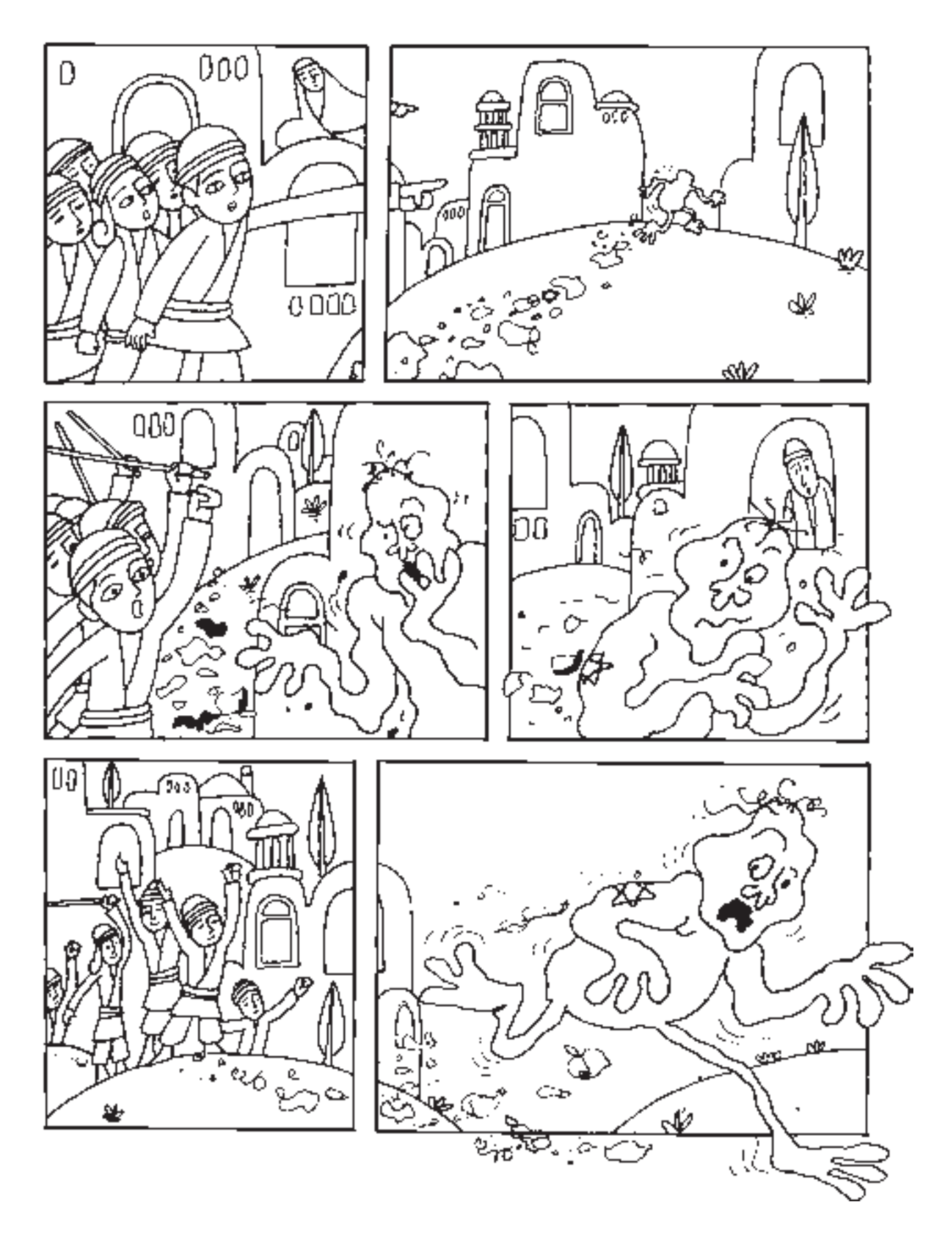

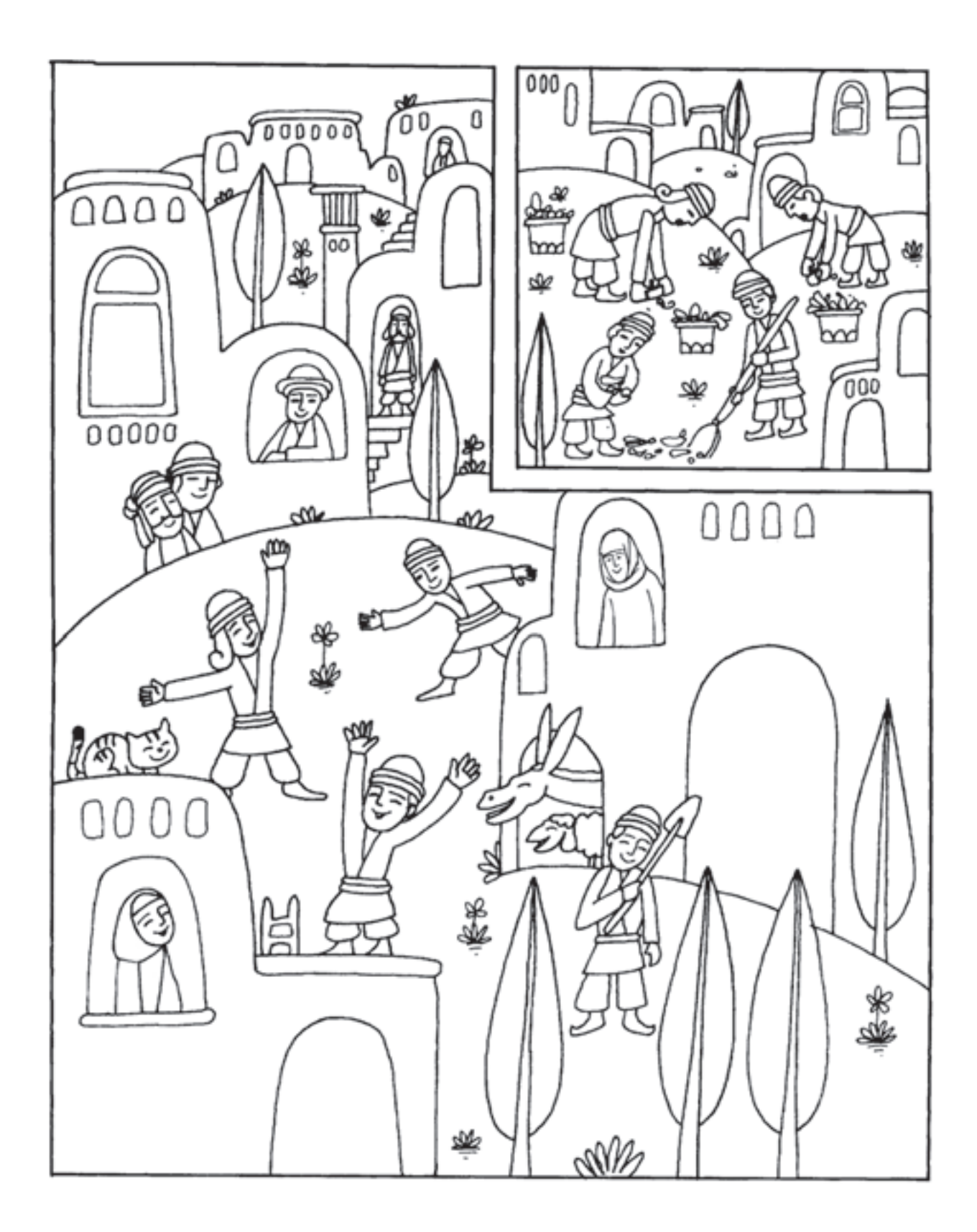

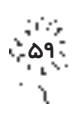

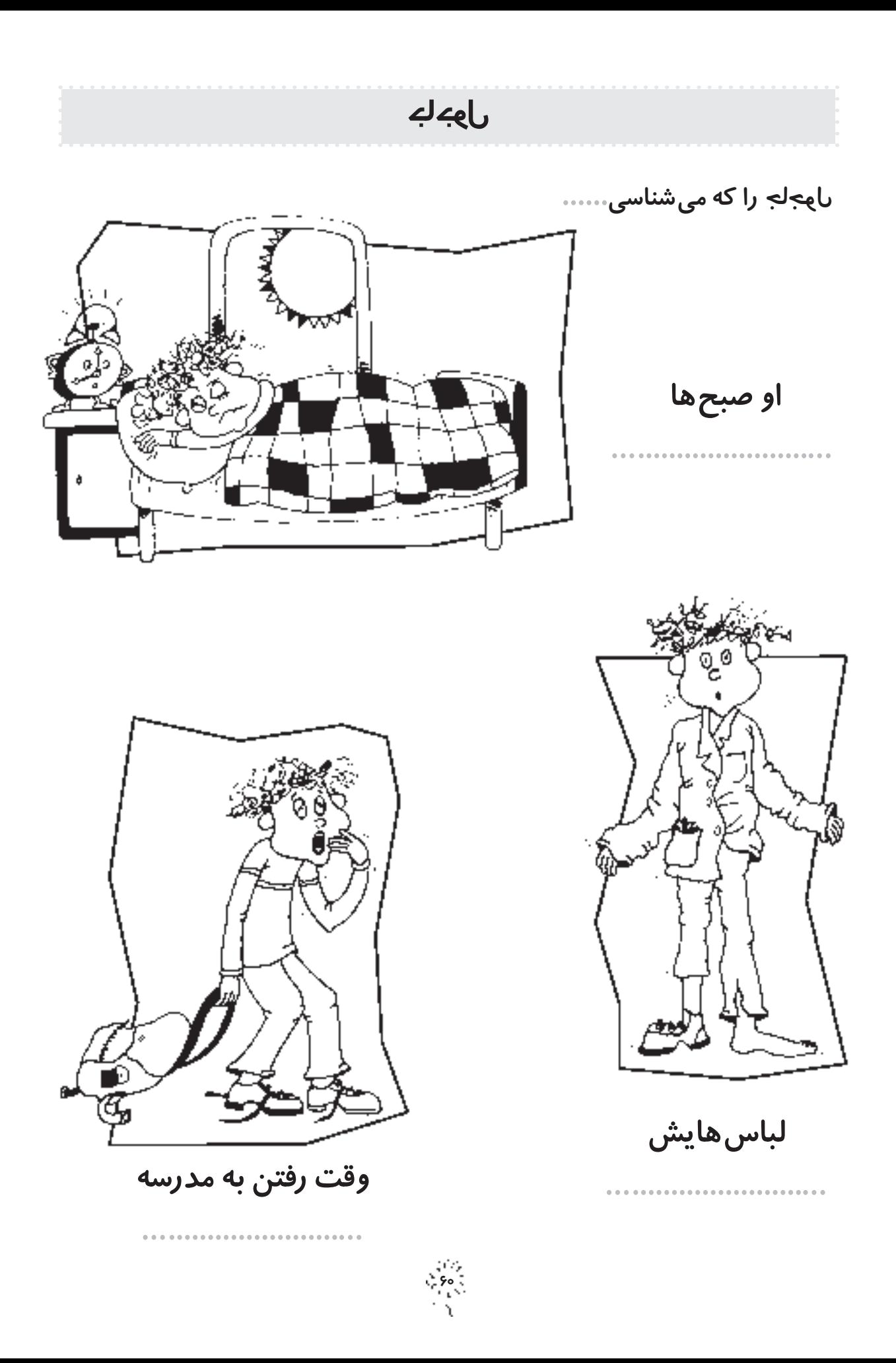

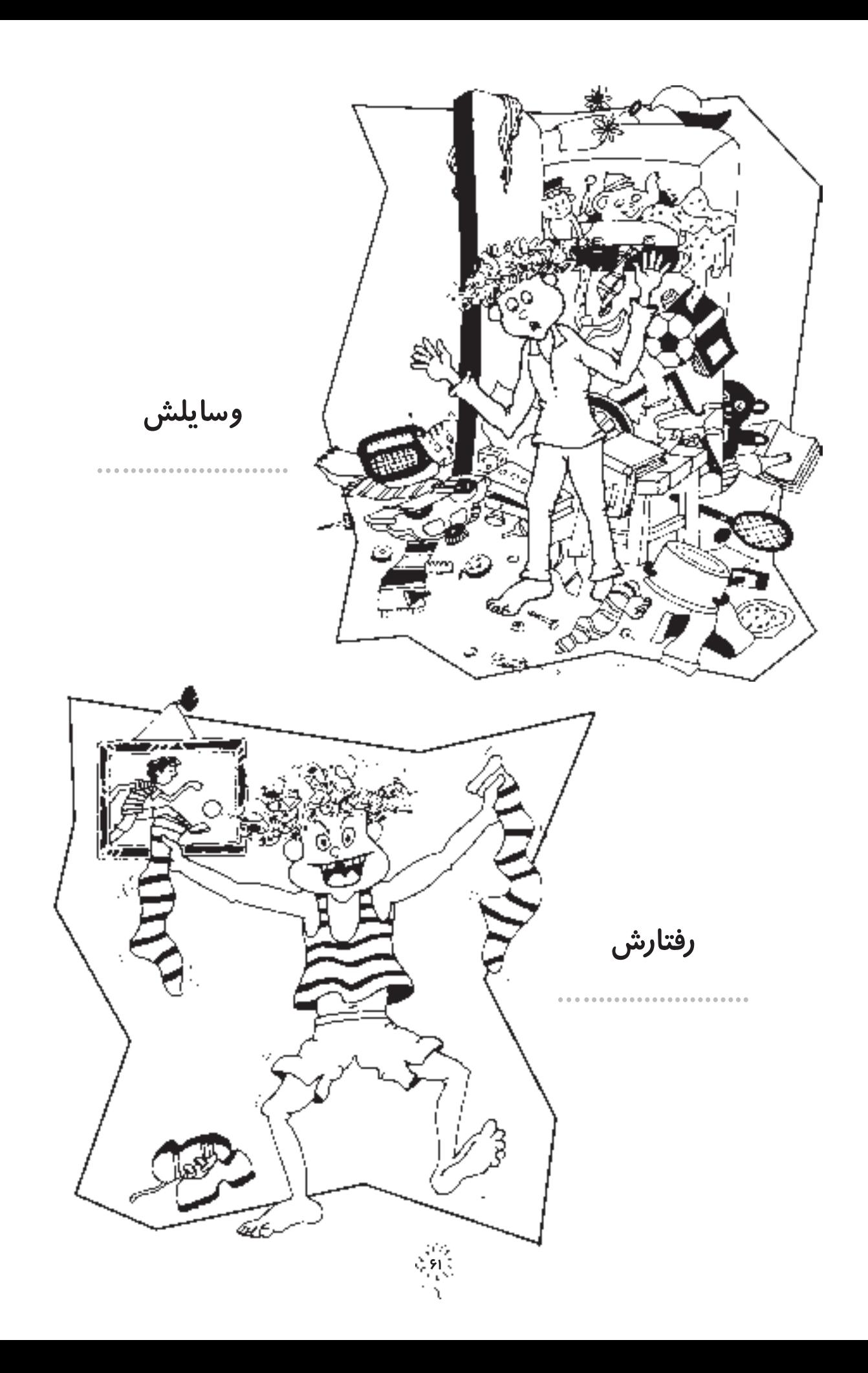

و خلاصه يک روز

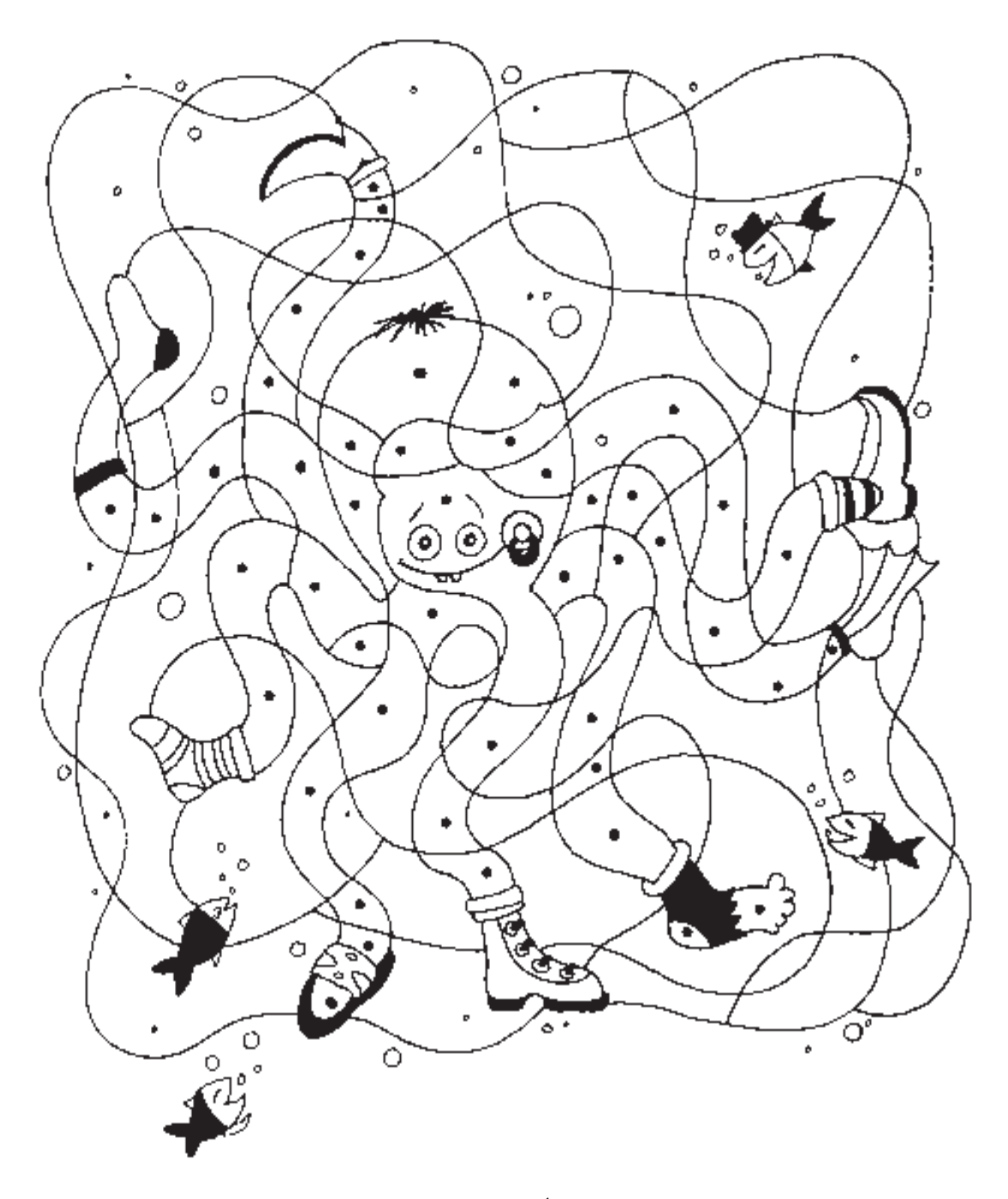

براى اين كه بدانى چه بلايى سر امجاج آمده است،خانههايى را كه نقطه دارند،رنگ كن.

Å∂≤

œ ∑ "—اين سه پسر !

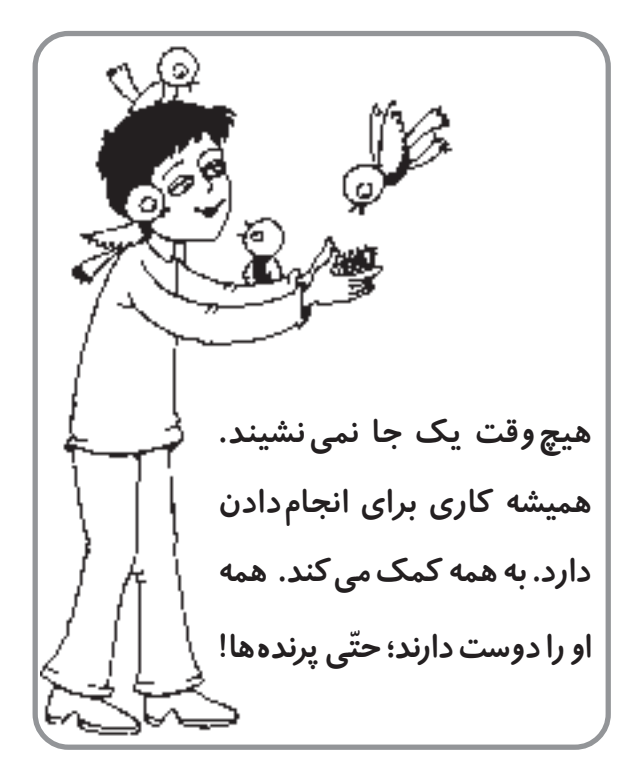

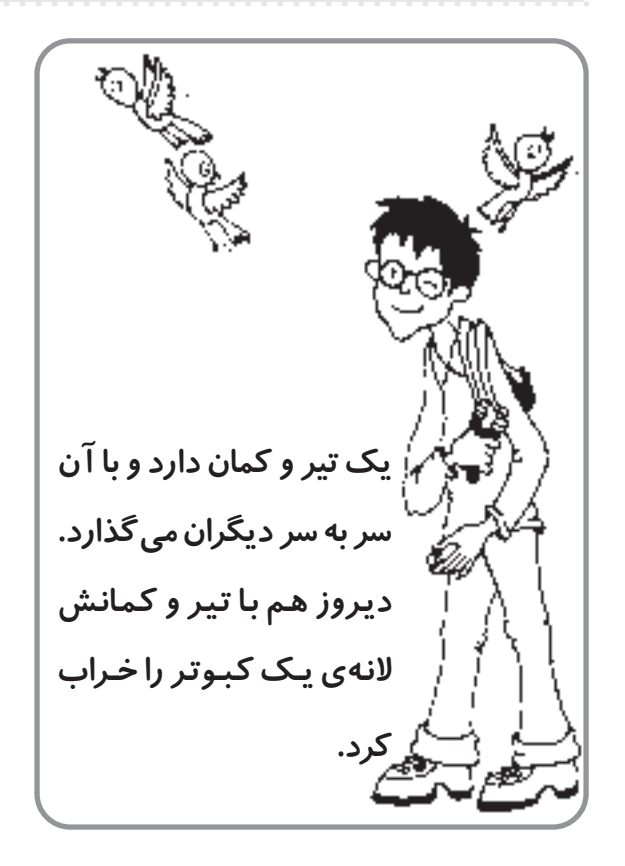

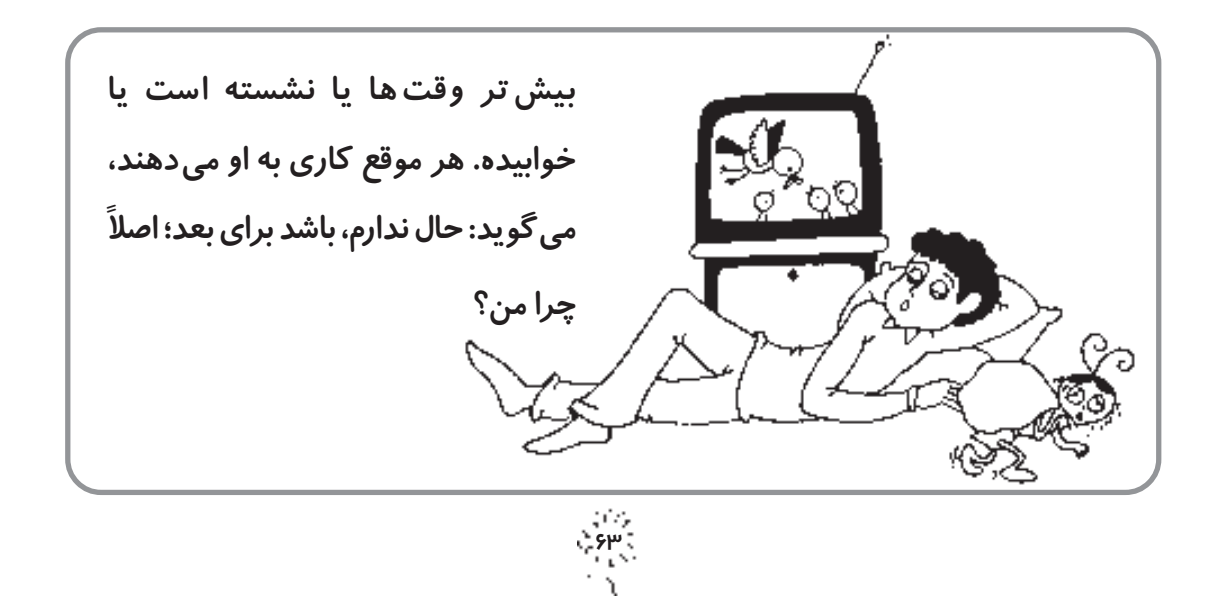

✔ متن زير را بخوان و حدس بزن اين جملهها مربوط به كدام يك از آن سه پسر است.

✔ چرا اين طور فكر مىكنى؟ با دوستانت در اين باره گفتوگو كن.

 || | ؟| بعدها! بیایید ای<sub>ن</sub> جا... چ*ـ قدر مورچـا*... بیایی*د توی لان*ہ هایشان آب بریزیم. ||<br>| 8  $\pm$  8  $\pm$   $\begin{vmatrix} \frac{1}{2} & \frac{1}{2} & \frac{1}{$  8  $\pm$  8  $\pm$  || <mark>؟</mark> یک<sub>ی</sub> دارد مورچه ها را اذیّت می کند؟... من چه کار کنم؟... نه ، من حال این |<br>|-Å 123456789012345678901234567890121234567890123456789012345678901212345678 123456789012345678901234567890121234567890123456789012345678901212345678 123456789012345678901234567890121234567890123456789012345678901212345678 123456789012345678901234567890121234567890123456789012345678901212345678 ÆÅb¹¬Åv- ÊUAJL tÐ vB ÆÅb¹¬Åv- ÊUAJL tÐ vB UL²Š Æ Â—«b½ «— U¼—U UL²Š Æ Â—«b½ ÎUL²Š Î 8  $\pm$  8  $\pm$  ا با آهای، با مورچ ها چر*کار* داری؟ ... اگر می توانی بیا با م<sub>ن</sub> مسابقہ ب*د*ه. ۱۰۰۰ | 8 Å∂¥

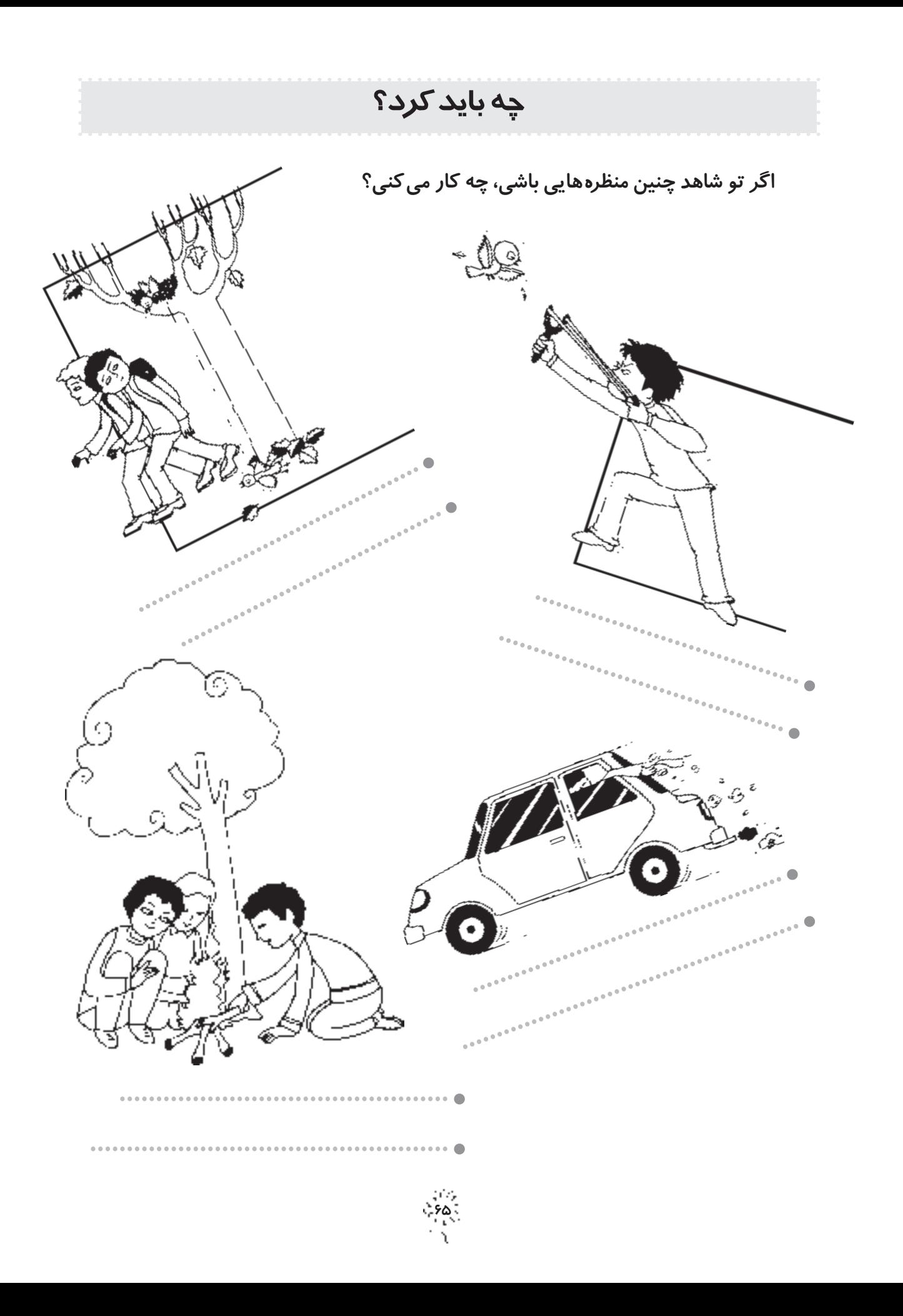

به خاطر پرندهها … هوا سرد است. نمیں سردتر و سخت تر انر هبيشہ است. حتّى حشرهها هم ناپديد شدهاند. أ بسیاری از پرنده ها به سرزمین های گرم کوچ گرده اند ول<sub>ی</sub> همای آن ها شی توانند ای<sub>ن</sub> مسافرت طولانی را با موفّقیّت به پایان برسانند. به دست آوردن غذا برای آن ها بسیار سخت است و ما اگر بغواهیم، می توانیم به آن هاکمک . c مثلاً، می توانیم پشت پنجره ی اتاق برایشان ... - 3  $\mathbb{C}_{\infty}$ آب هم می توانیم بگذاریم ولی باید کاری کنیم که یخ نزند. برای این کار ... الأنبية راه های دیگری هم برای کمک به حیوانات ضعیف هست. خود م<sub>ن</sub> ی*ک* بار ... راستی اگر یک پرنده ی سرمازده پیدا کردیم، آن را ...<br>. زهره ایزدی ــ کلاس سوّم ــ عضو گروه بچّههای طبیعت ۲۰۰٬۰۰

قسمت هایی از نوشته ی زهره پاک شده است. حدس می زنی او چه چیزی نوشته است؟ آن ها را کامل کن.

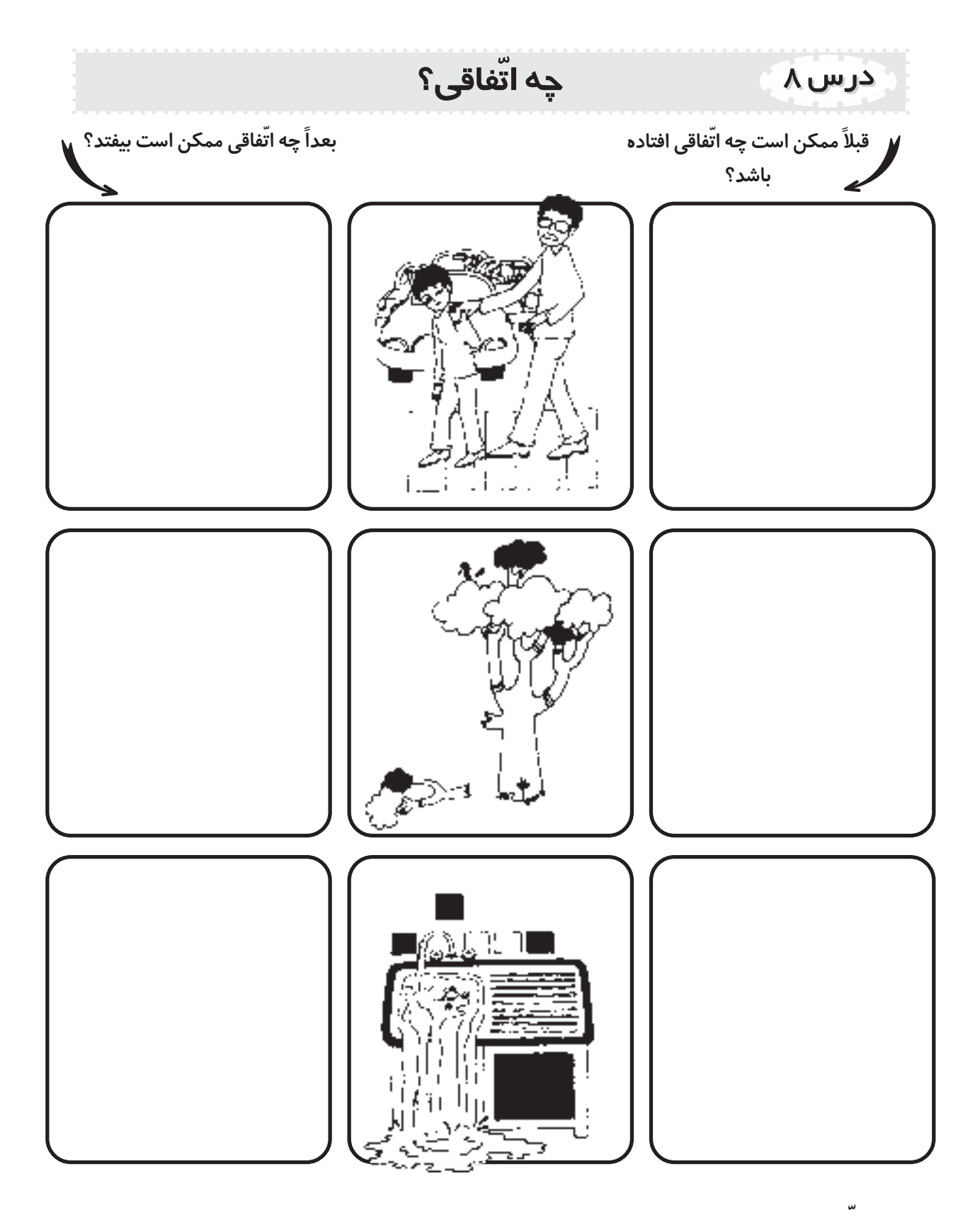

اتّفاقات قبل و بعد را بكش يا براى دوستانت تعريف كن.

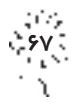

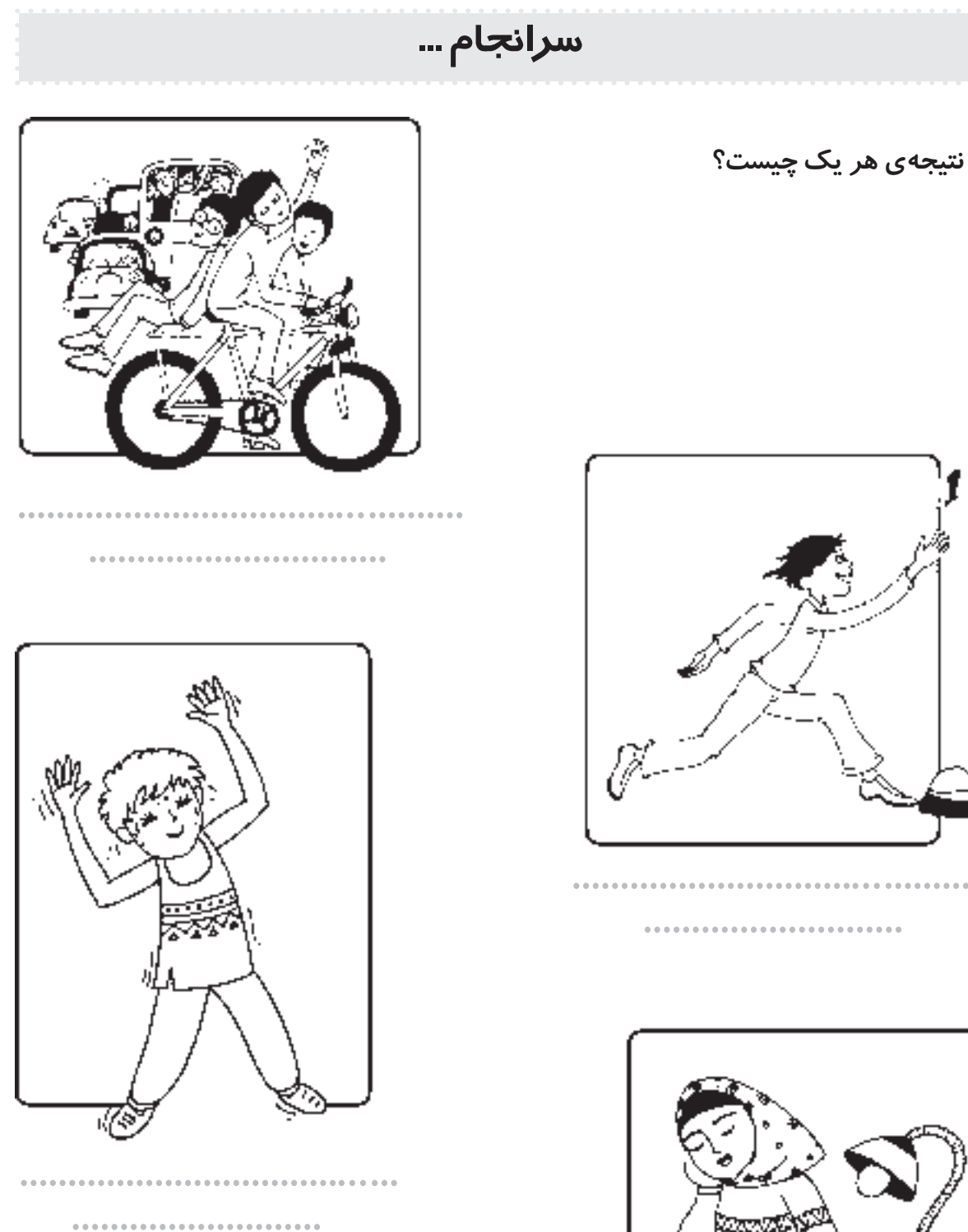

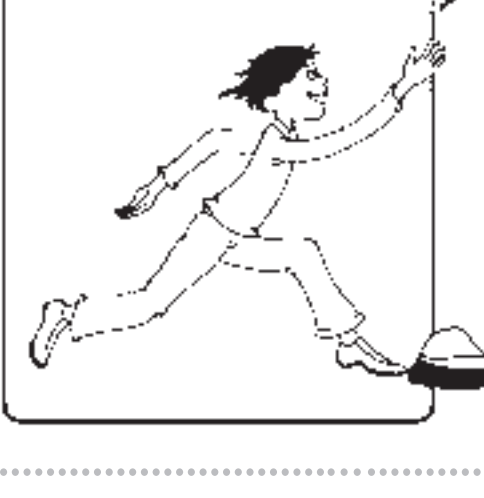

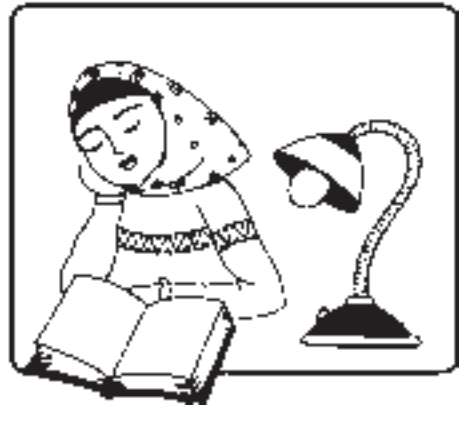

.......................

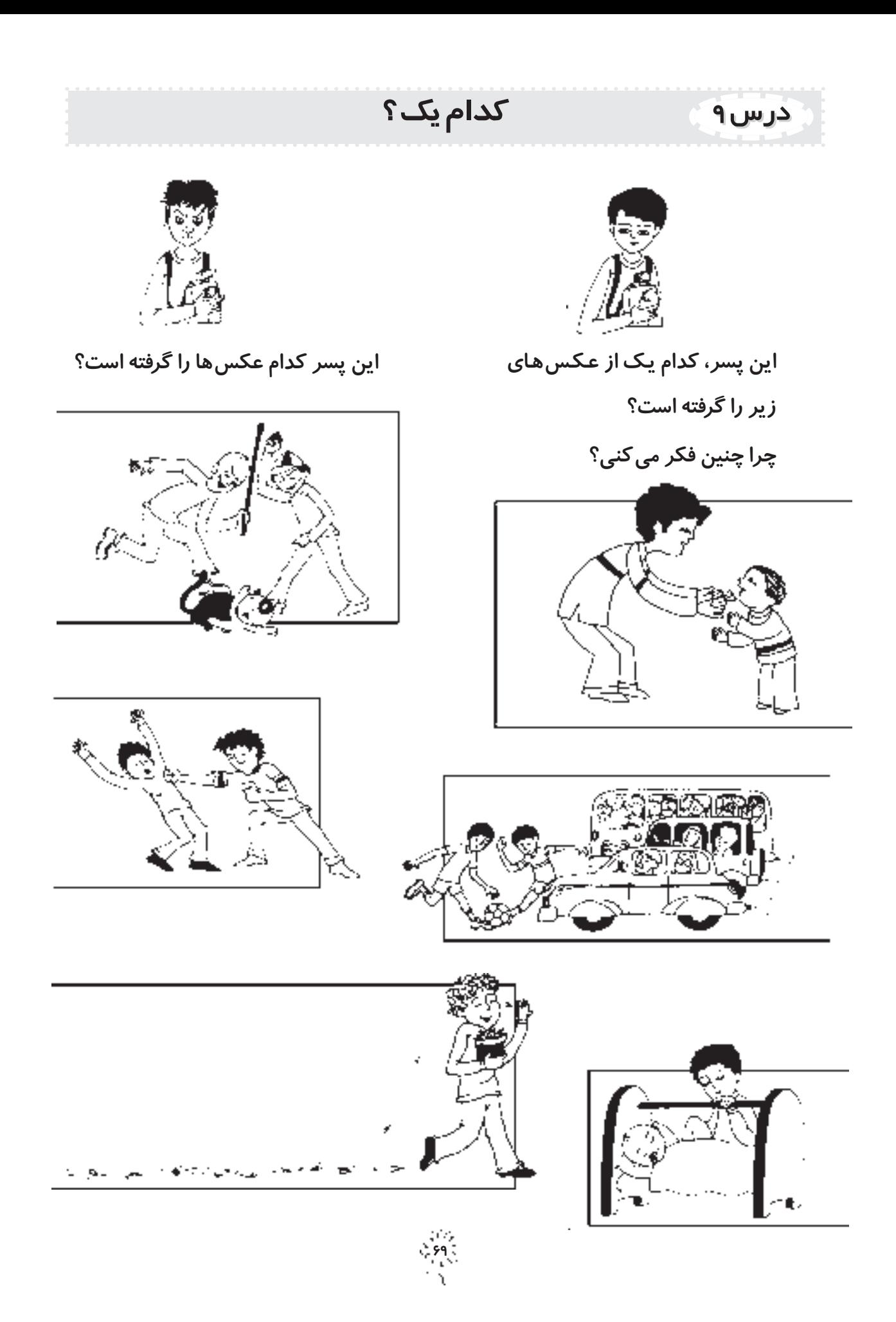

# درس ه۱ دوست ما چند روزی است که یکی از بچّههای کلاس غایب است و به مدرسه نمی آ ید. چرا او به مدرسه نمی آید؟ اً یا به مسافرت رفته است؟ به شهر دیگری رفته است؟ چه کارهایی می وانیم برایش انجام بدهیم؟

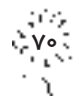

#### مثل همهی یدرها!

ینج متر طول و تقریباً هزار کیلو وزن دارد! می تواند با یک ضربہ ، استخواں پای یک گاو بزرگ را خردکند و در یک چشم بہ هم زدن آن را قدرت دهدا اماً یکی از مهربان ترین بدرهای دنیاست! تهساح بزرگ رودخانه ی نیل را م<sub>ی</sub>گویم. دانشیندان، مدّت ها ای<sub>ن</sub> جانور بزرگ را ن<sub>ی</sub>ر نظر داشتداند و از رفتار او تصویر برداری *ک*رده اند. آن ها میگویند: تمساح ها مواظب تخم های خود هستند تا هیچ کس به آن ها آسیب نرساند. آن ها به نرمی و باظرافت به وسیلهی آرواره ی قدرتیند خود، پوسته ی تخم را می شکنند تاکوچولوهایشان راحت تر به دنیا بیایند. اگر تنساخ های کوچولو در ادهان مادرشان جایی برای پناه گرفتن و استراحت پیدا نکنند، پدرشان آن ها را بع*د از ت*ولّد در دهان خود جا میده*د* و به داخل آب می *ب*رد. تنساح پ*در* می تواند صدای بعدّ های خود را هنگامی که کبک می خواهند، به راحتی تشخیص بدهد و بی درنگ به کبک آن ها برود.

۔<br>تحقیق از بهروز روشن ــ کلاس سوّم ــ عضو گروہ بچّهھای طبیعت

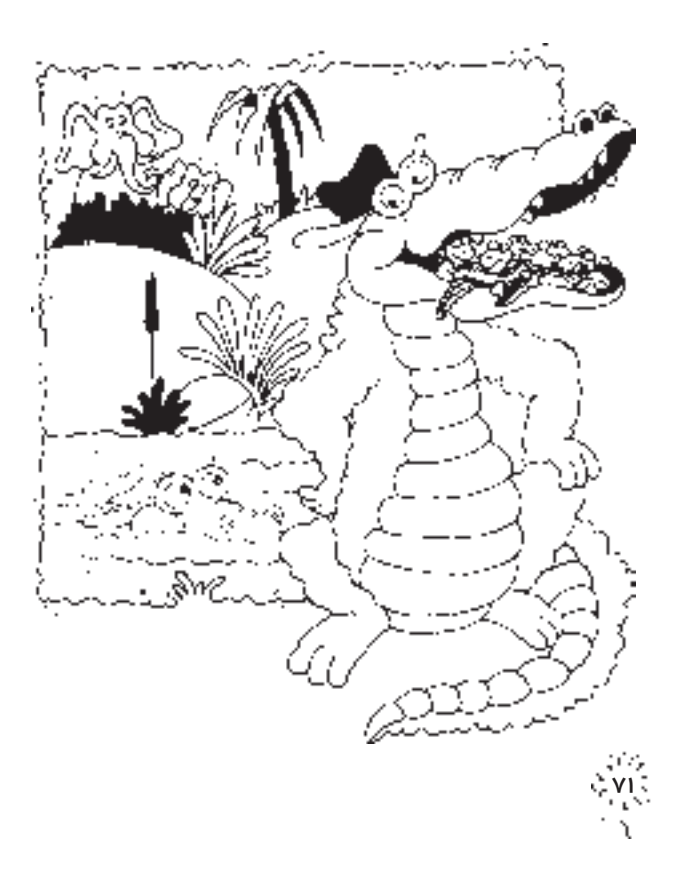

این نوشتهی یکی از بچّههاست که دربارهی مهربانی حیوانات به فرزندانشان تحقیق کرده است. تو در این بار<mark>ه چه می دانی؟ آ یا دوست</mark> داری تو هم تحقیقی مثل این انجام دهی؟

درس ۱۱

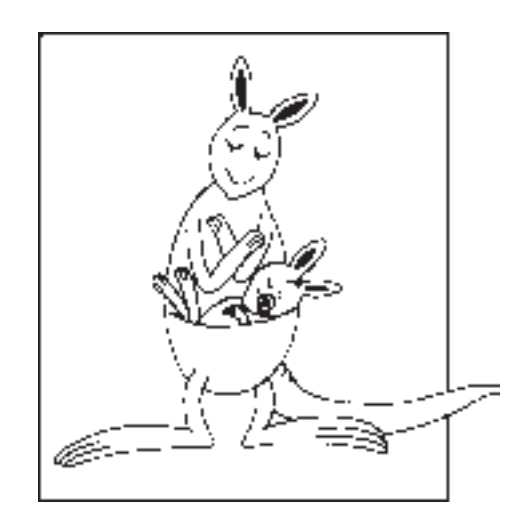

### مادرم

تصویرها را رنگ بزن و قصّهی آن را تعریف کن (یا بنویس). بهتر است قصّه را از زبان خودت تعریف کنی. مثلاً بگویی:

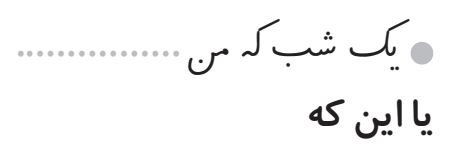

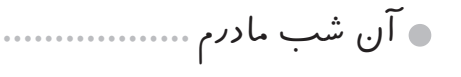

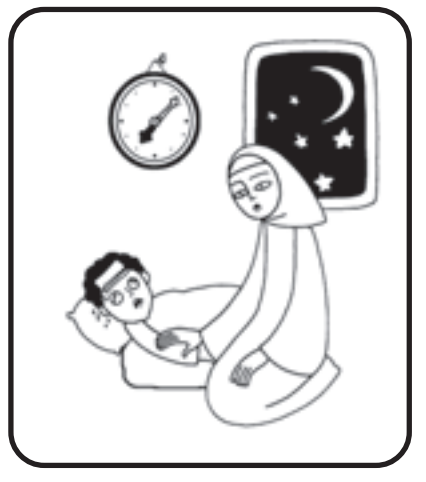

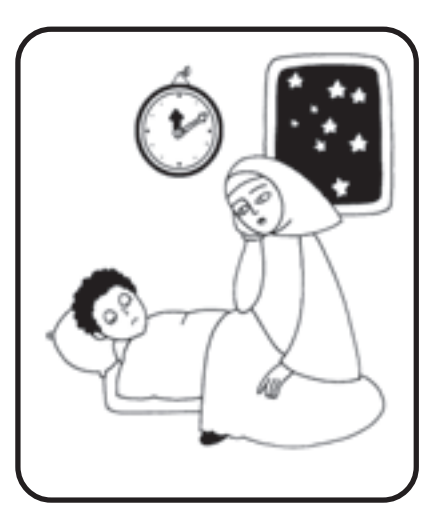

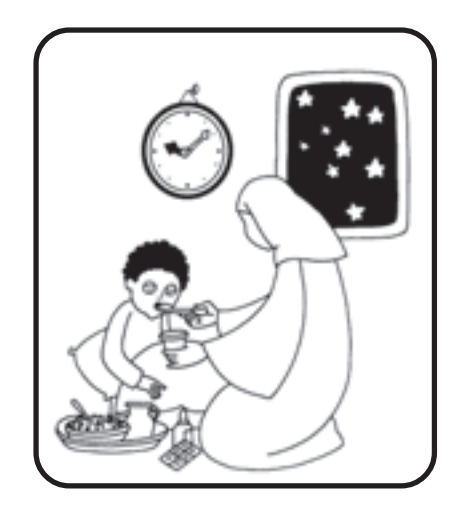

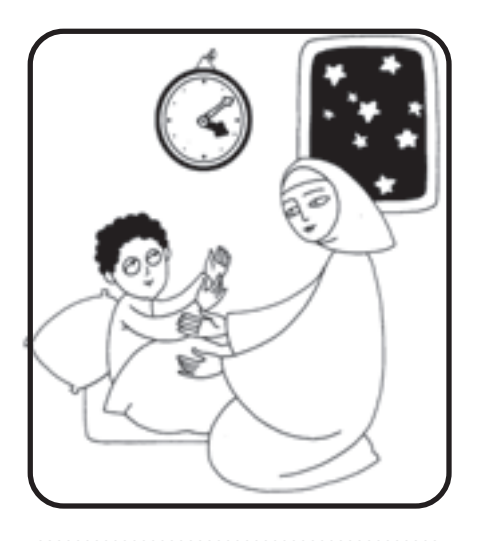

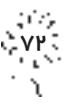

پدرم

قد بلند است و لاغر، با دو چشم درشت. کم حرف است امّا همیشه لبخ*ند <sub>می</sub> زند*. از سروصدا، زیاد خوشش نبی آی*د.* وقتی از سرِ کار برمیگردد، اگر خستہ نباشد، با من بازی می کند. بعضی وقت هاکه اخم میکند، کسی از او می ترسم... اماً هبیشہ دوستش دارم؛ ید بدرم را <sub>می</sub>گویم.<br>ت ۔<br>سیامک نوری ــ کلاس سوّم از مشهد

تو نیز دربارهی پدر یا مادرت چیزی بنویس.

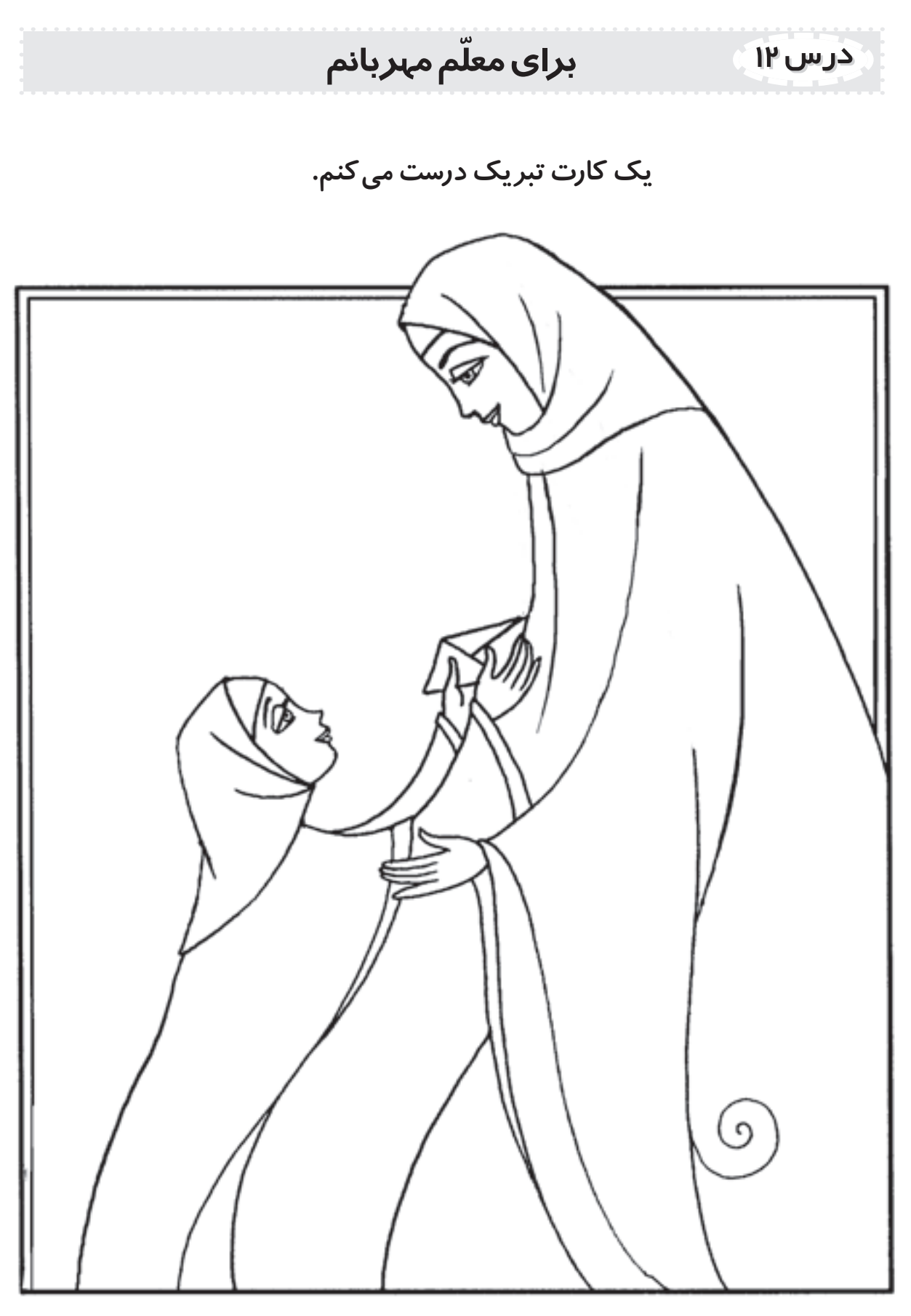

 $25.7$ 

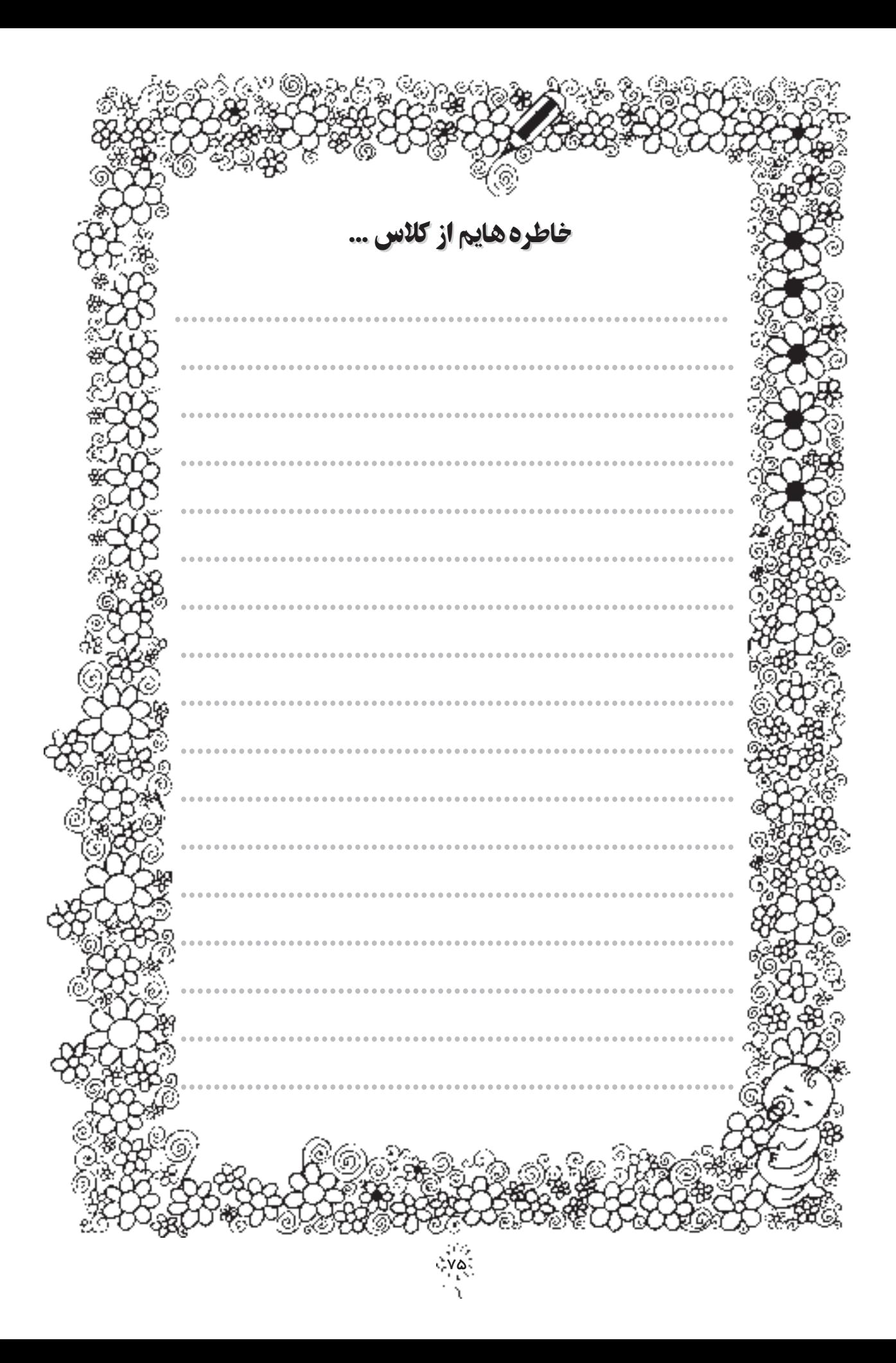

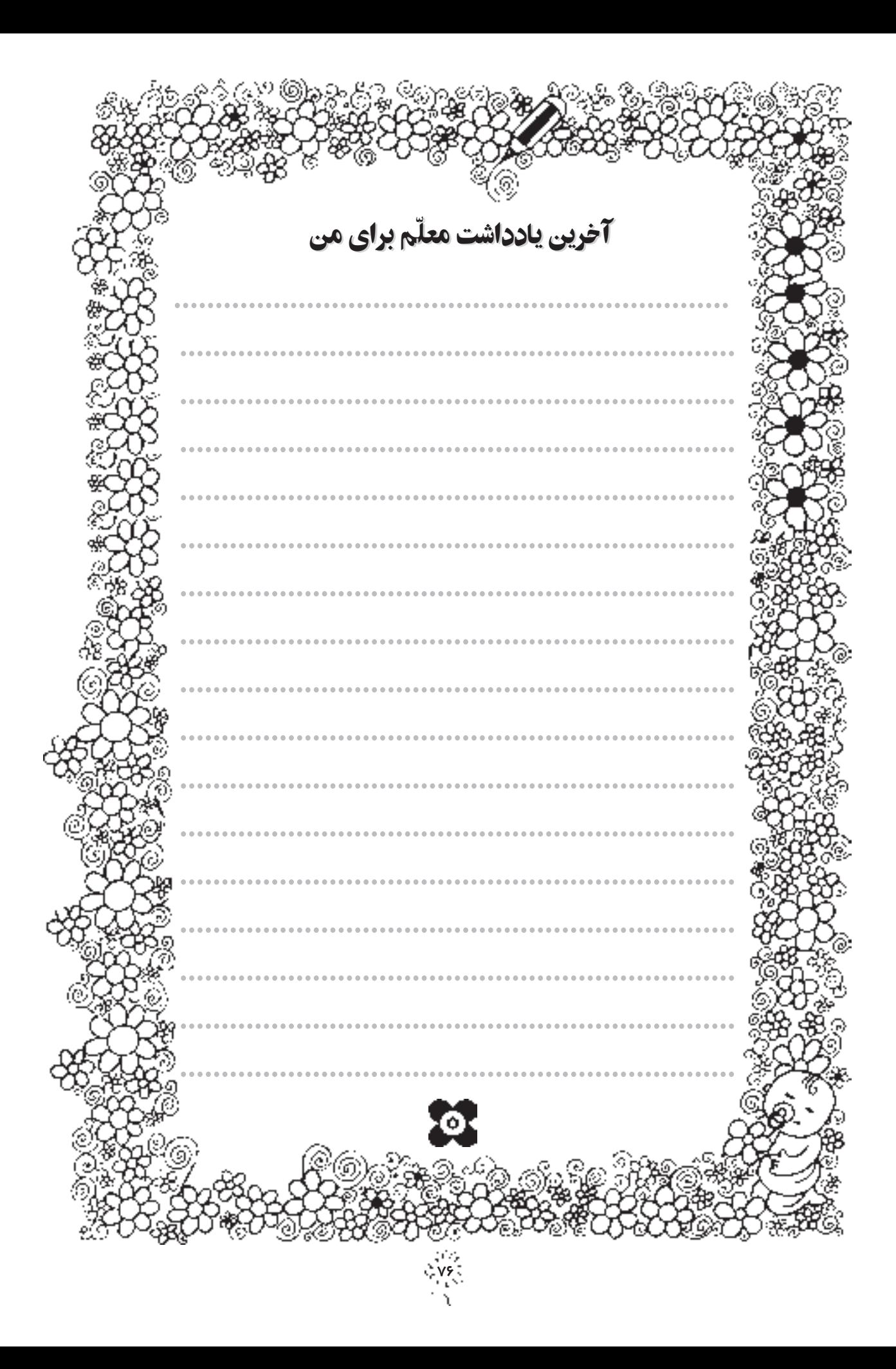

مسلمانه محتصره وسياس كرمى التسلسل مرزوع صدر المساعد المالى والتأثير الصومي فارد الإردادي والأسباب<br>المسلمان محتصر السروق المالياني تماري المساورة التي يساعد الاعداد والمساور والمساور والاستعارة الإيدادية الاعتصا<br>المسلمان ا يكو talif@talif.sch.ir ريان بيب.<br>مستقل بين المستقل بين بيب.<br>المستقل بين المستقل بين المستقل بين بين بين بين المستقل بين المستقل بين المستقل بين المستقل بين المستقل بين ا المجاندي ويستقيدون فالمحل